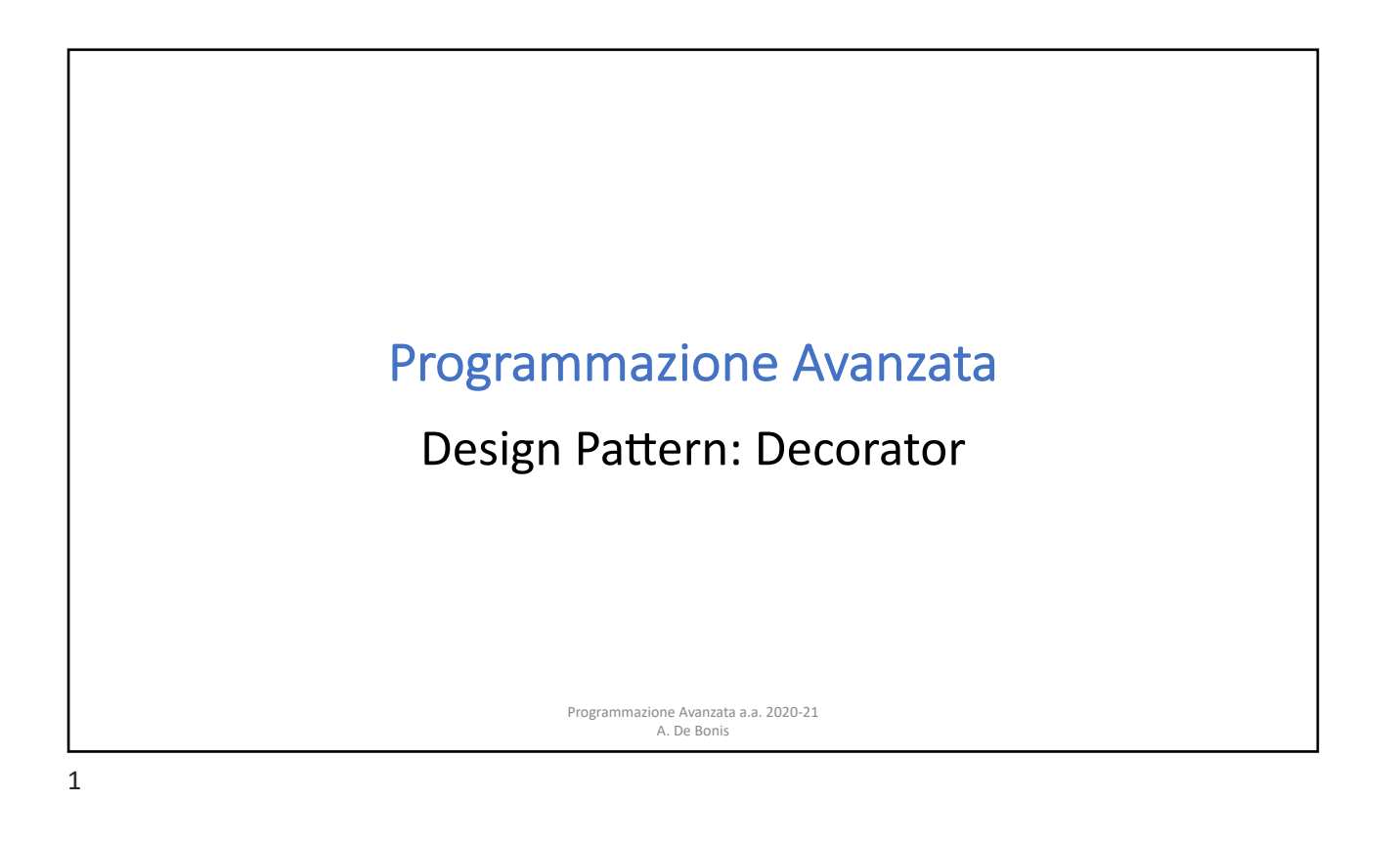

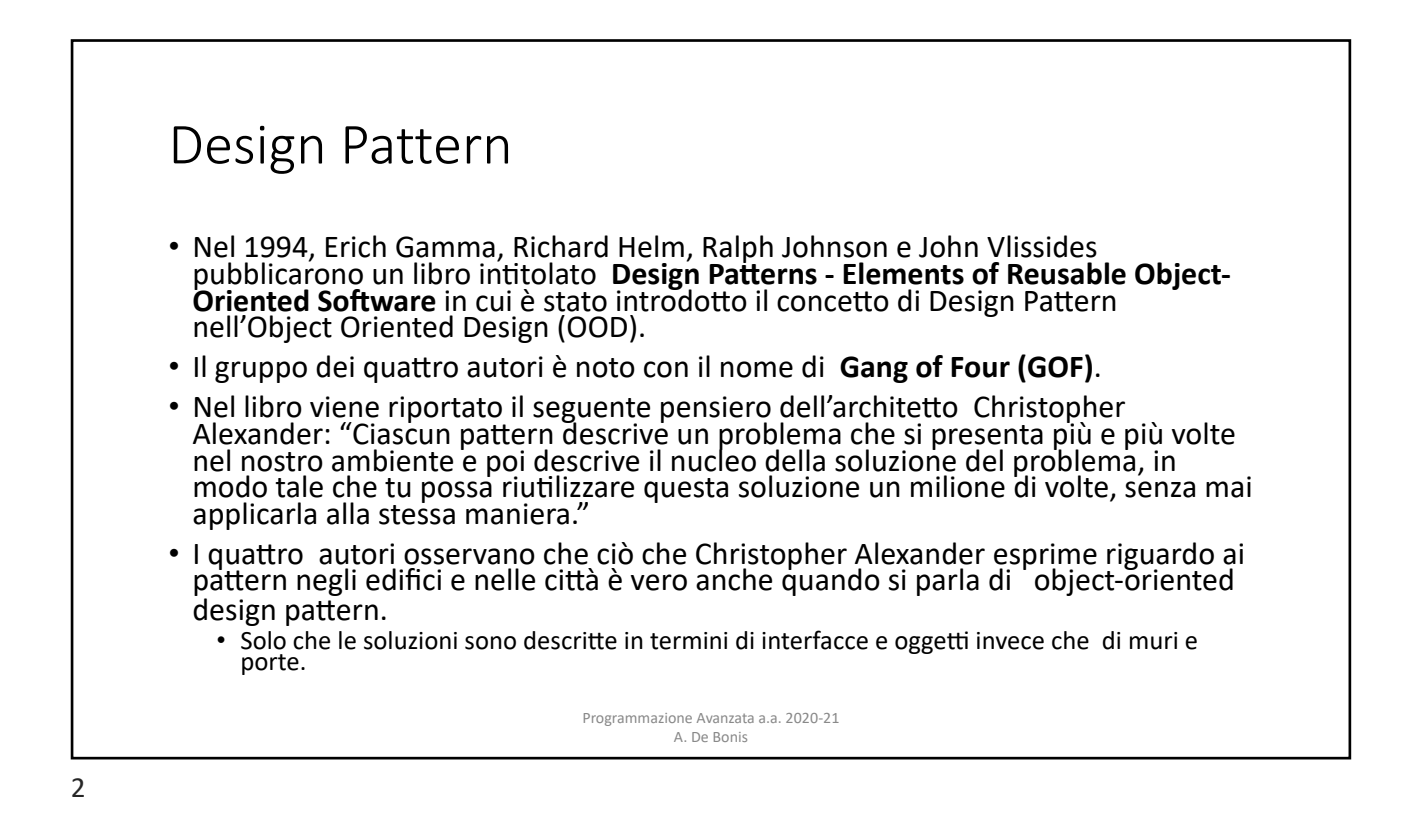

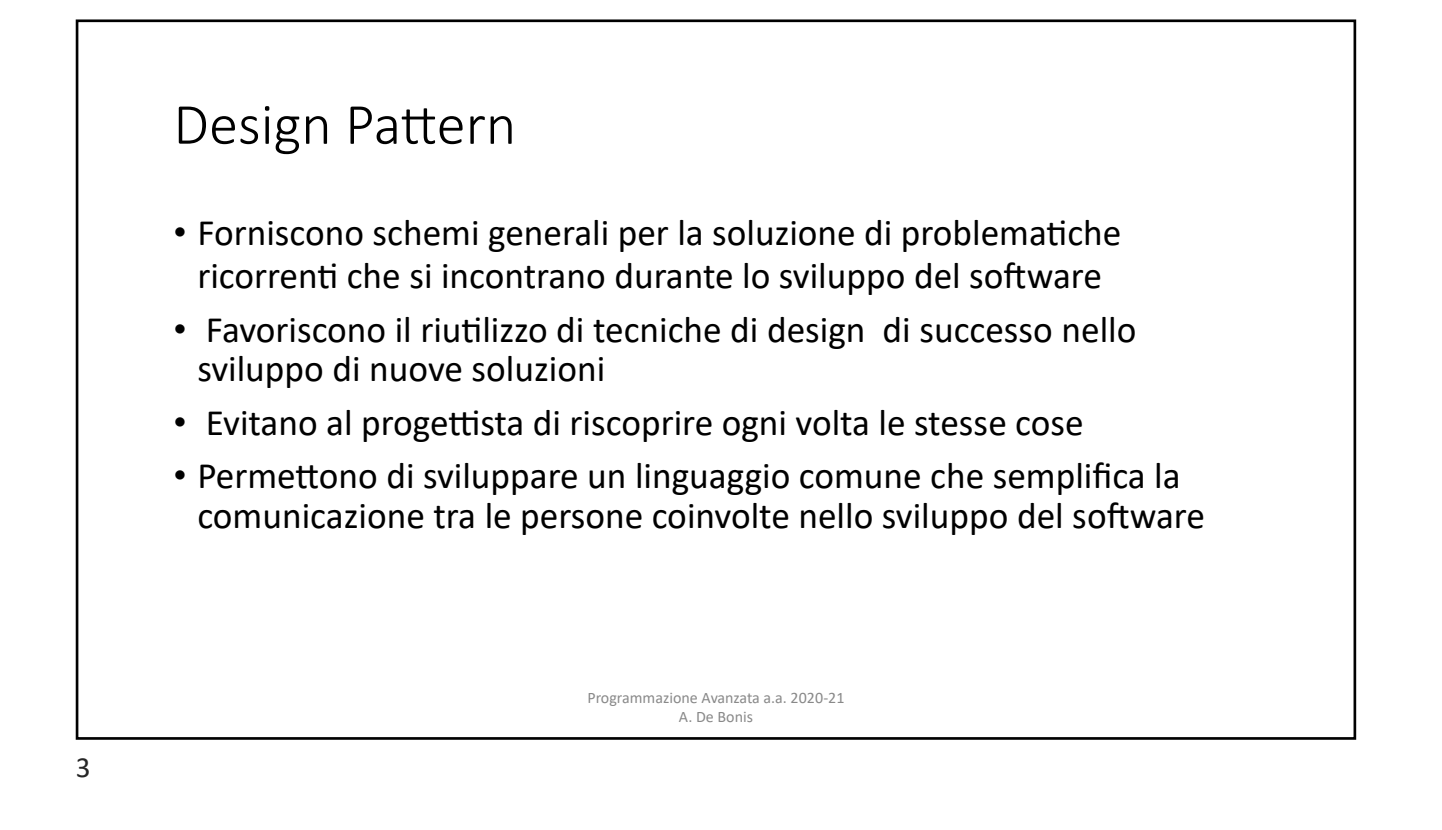

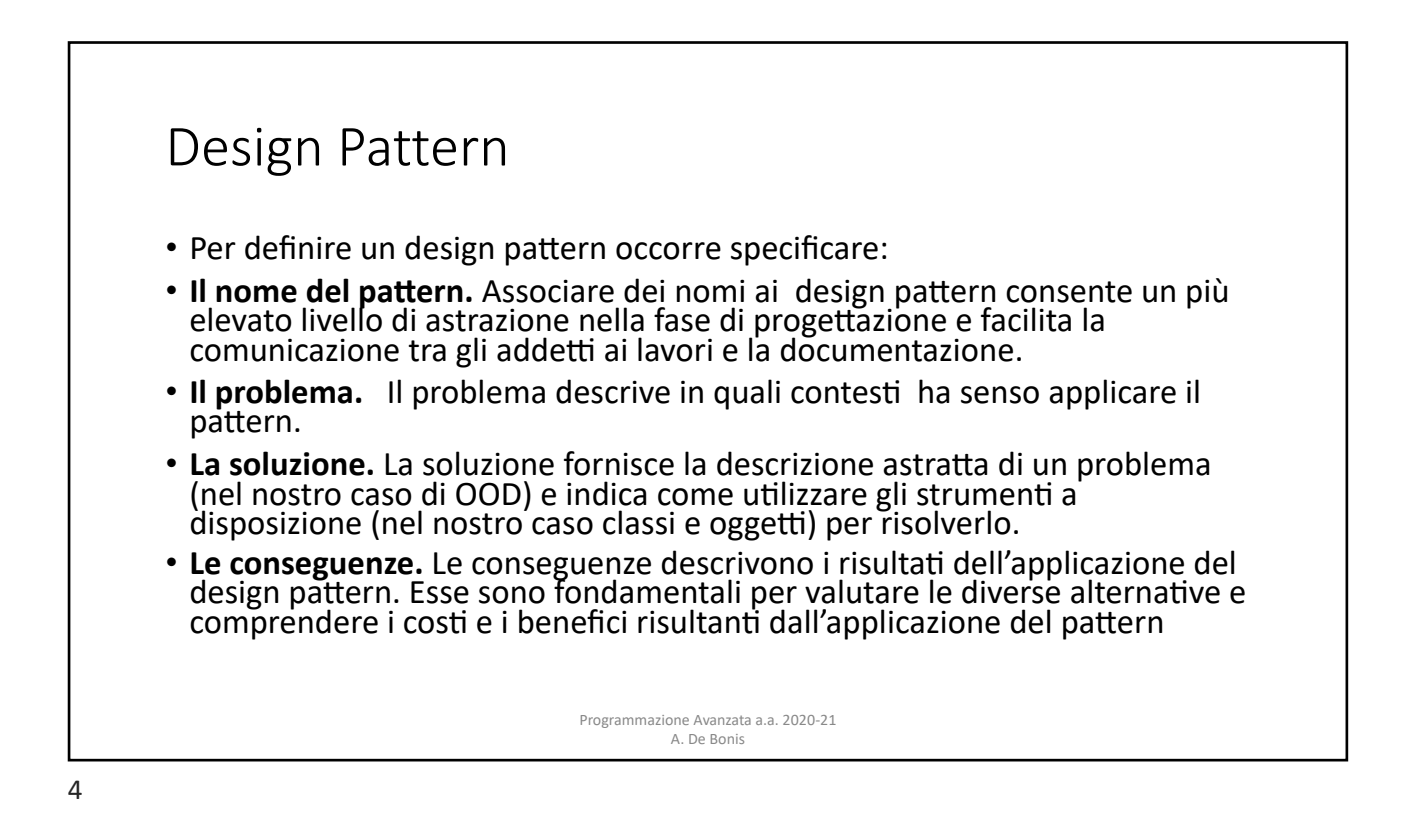

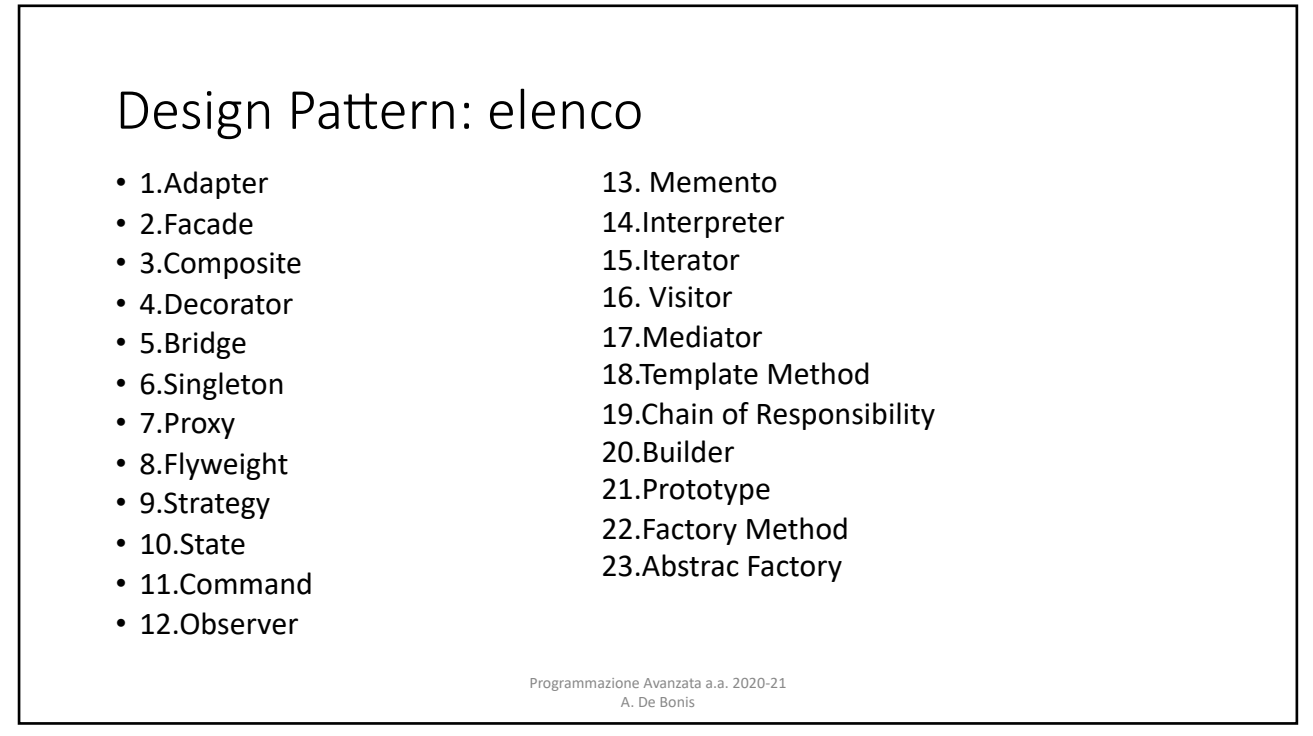

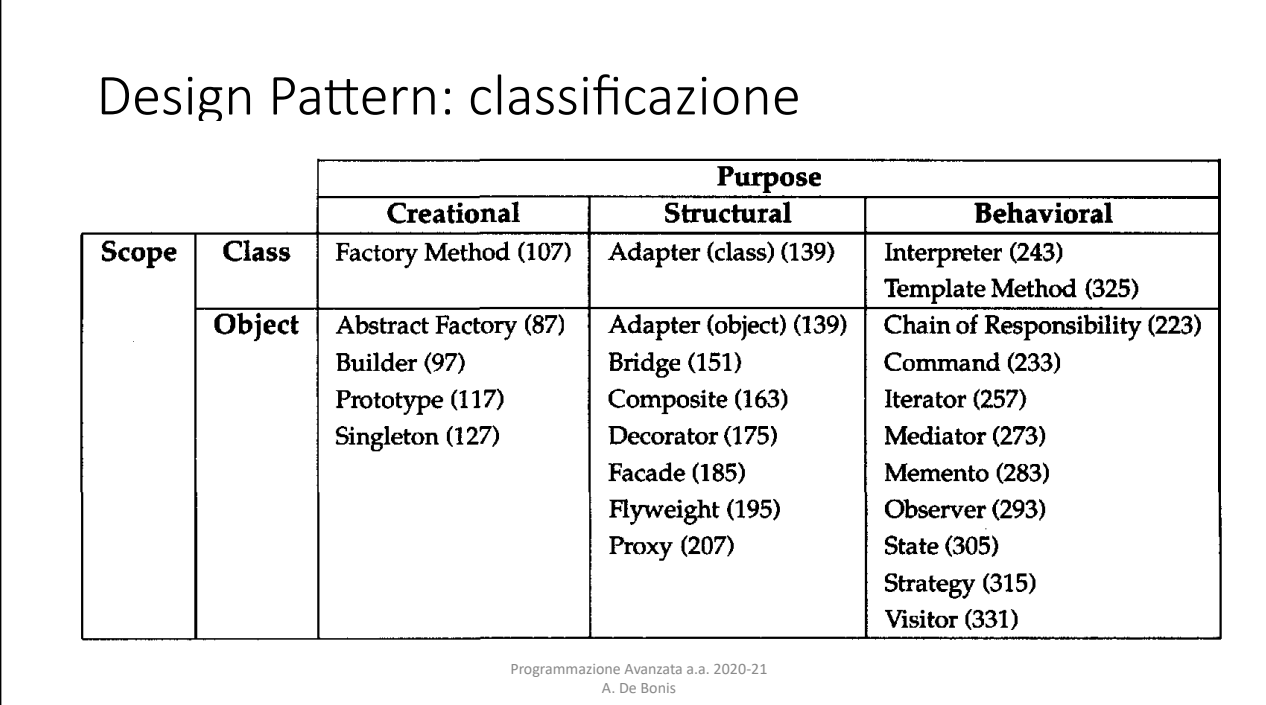

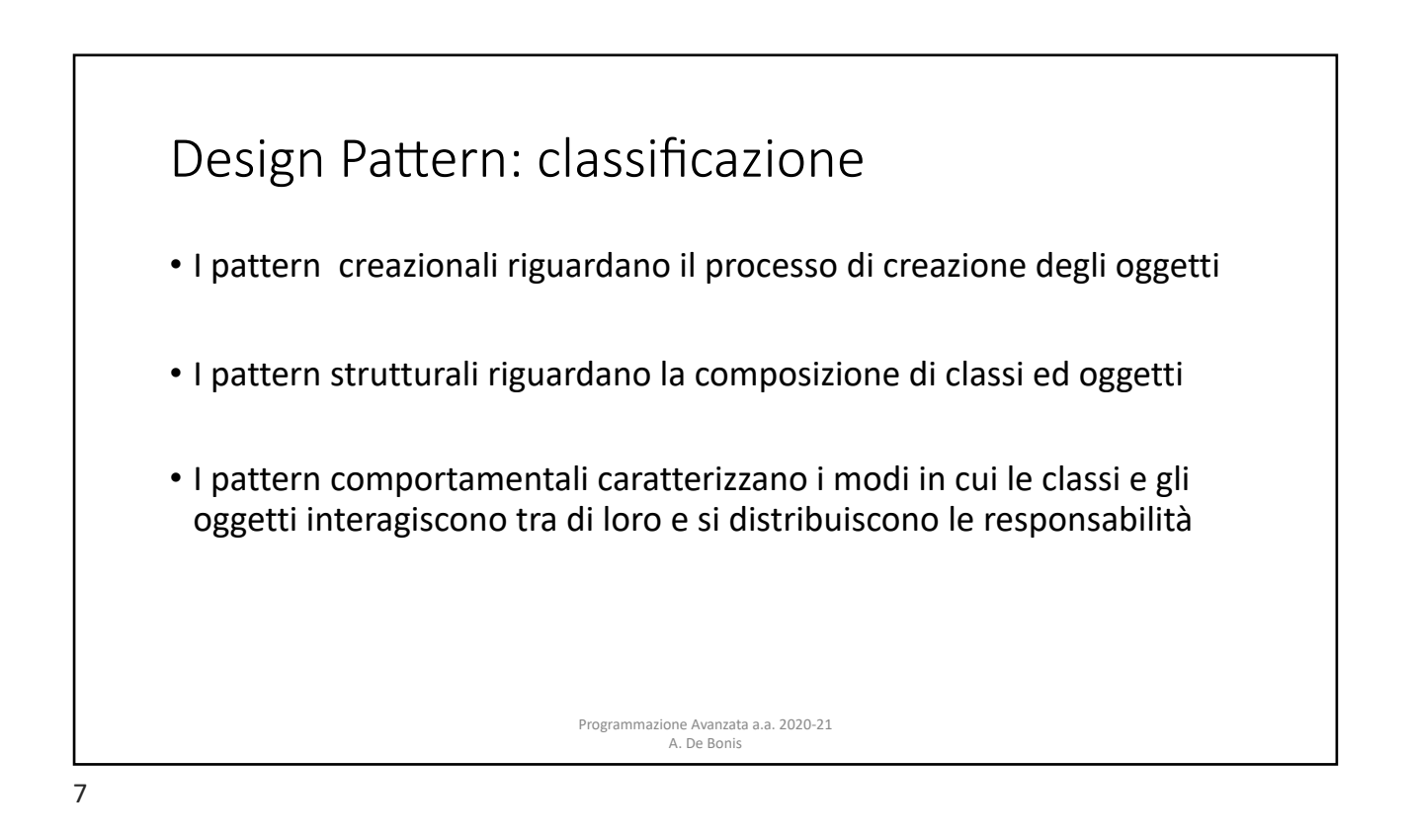

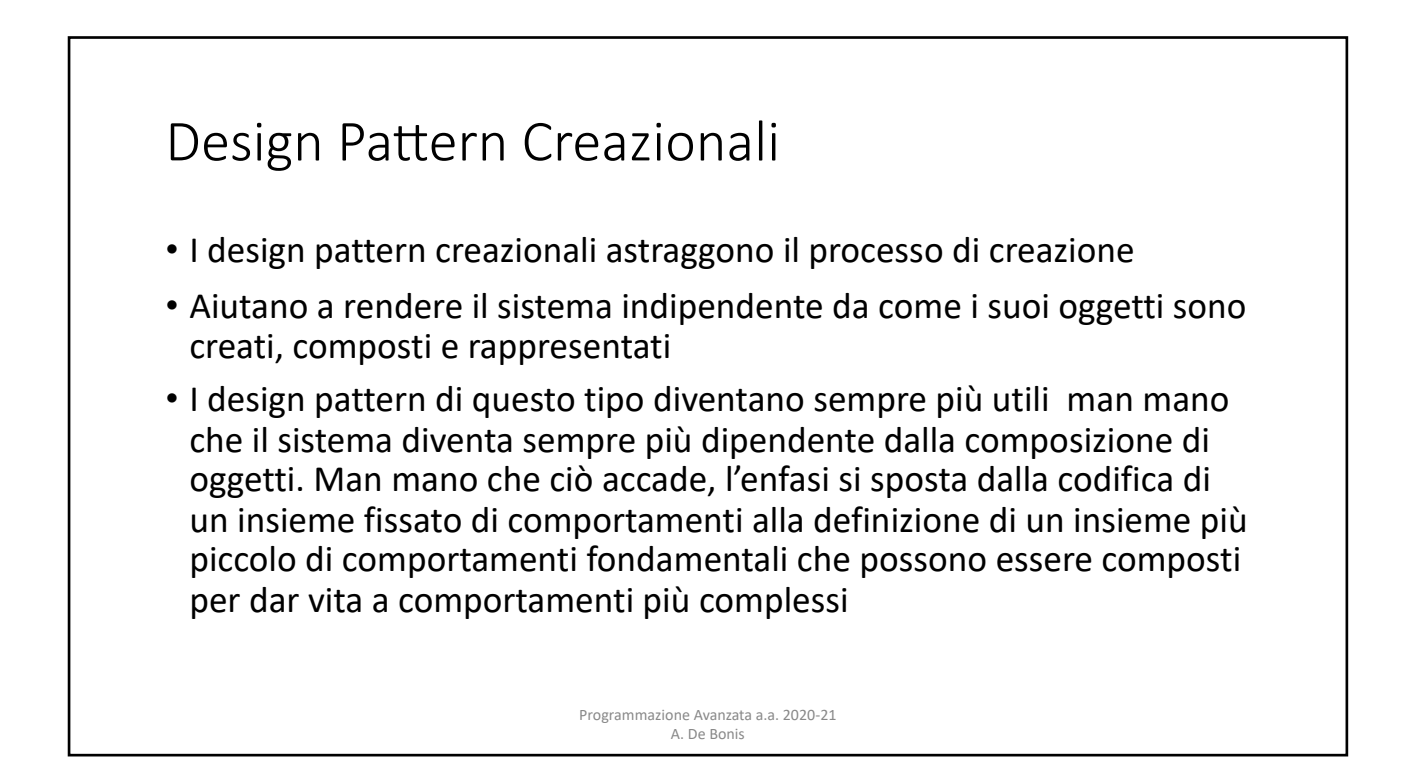

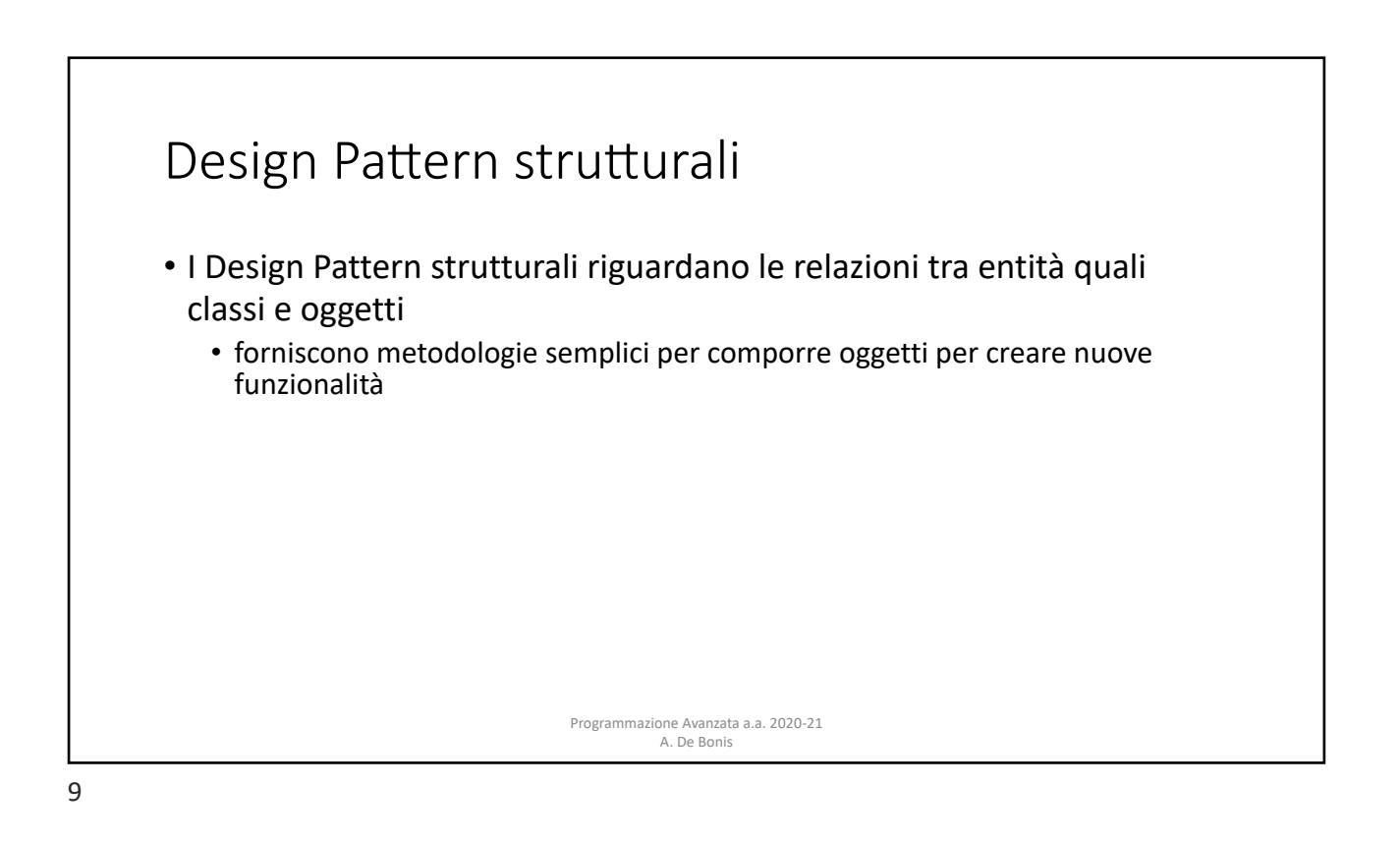

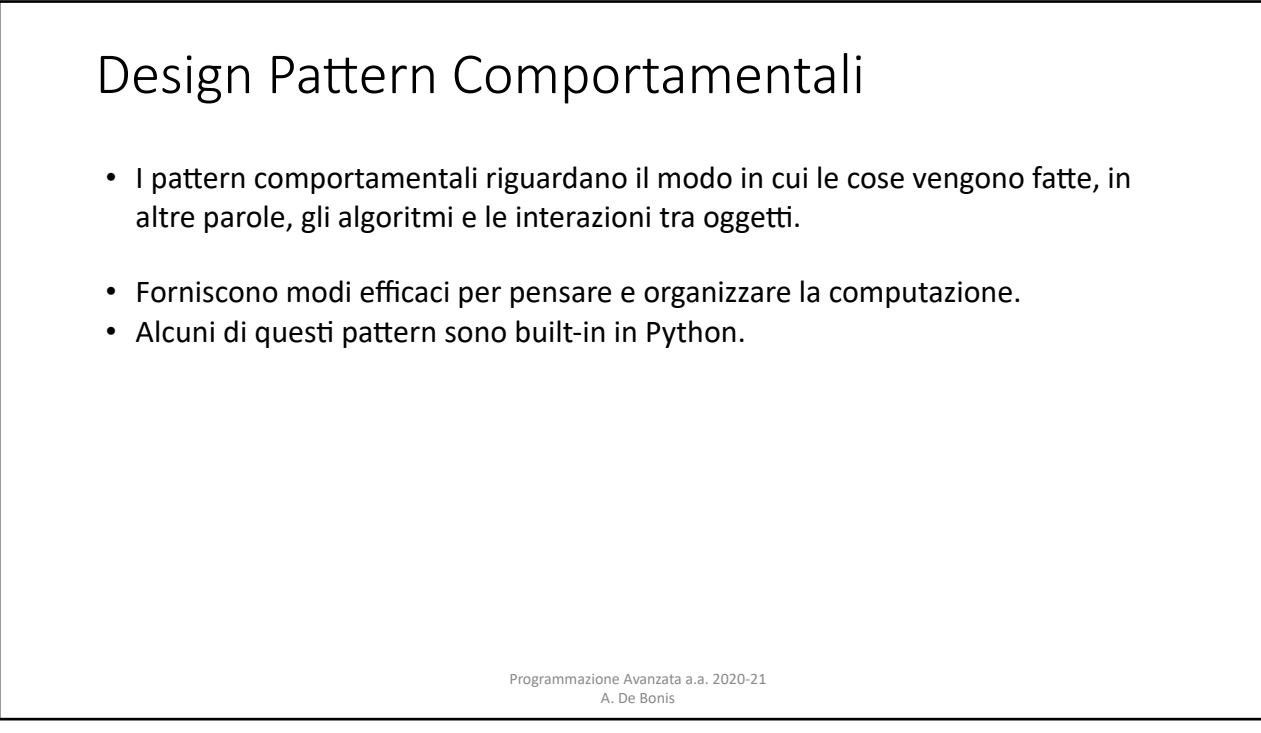

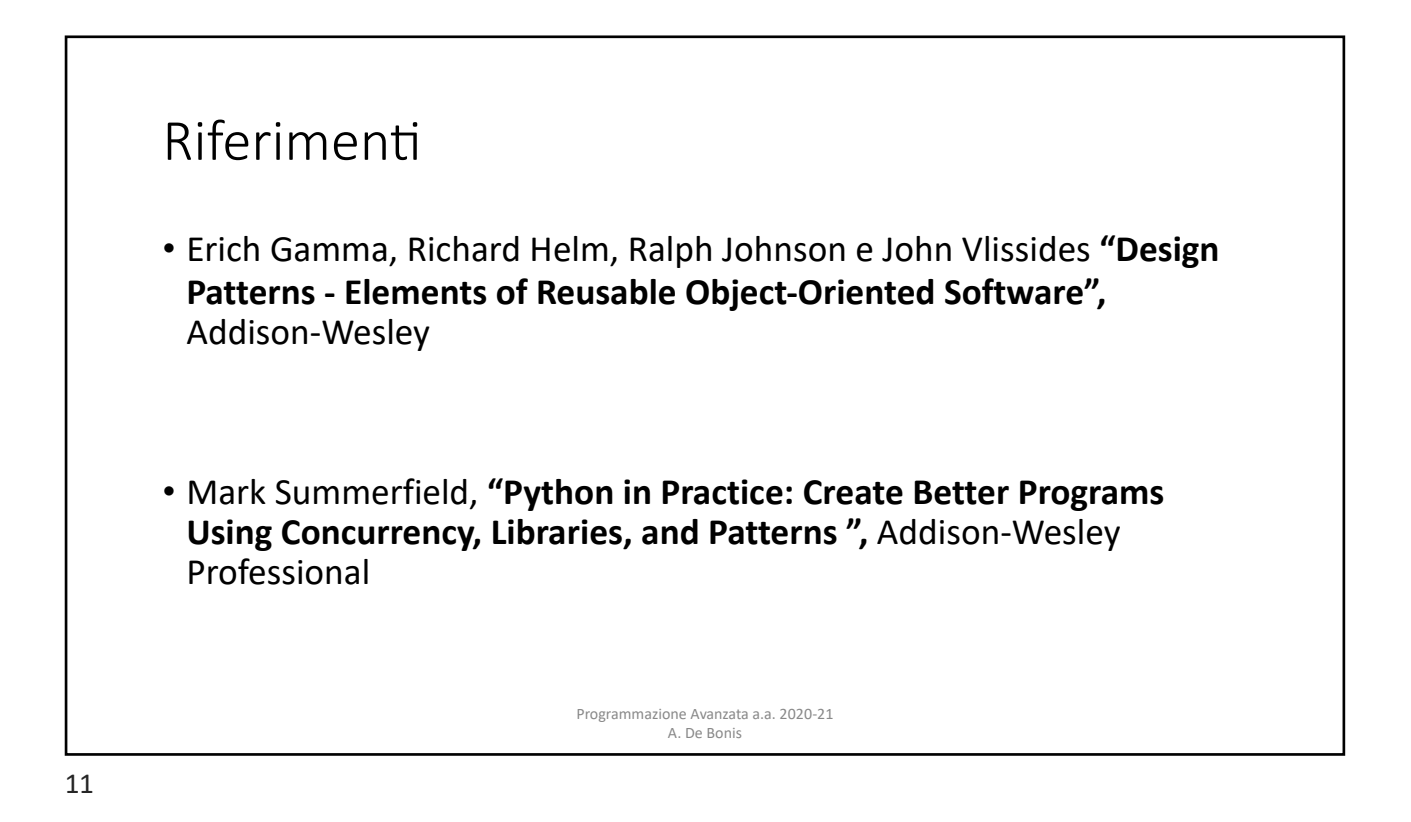

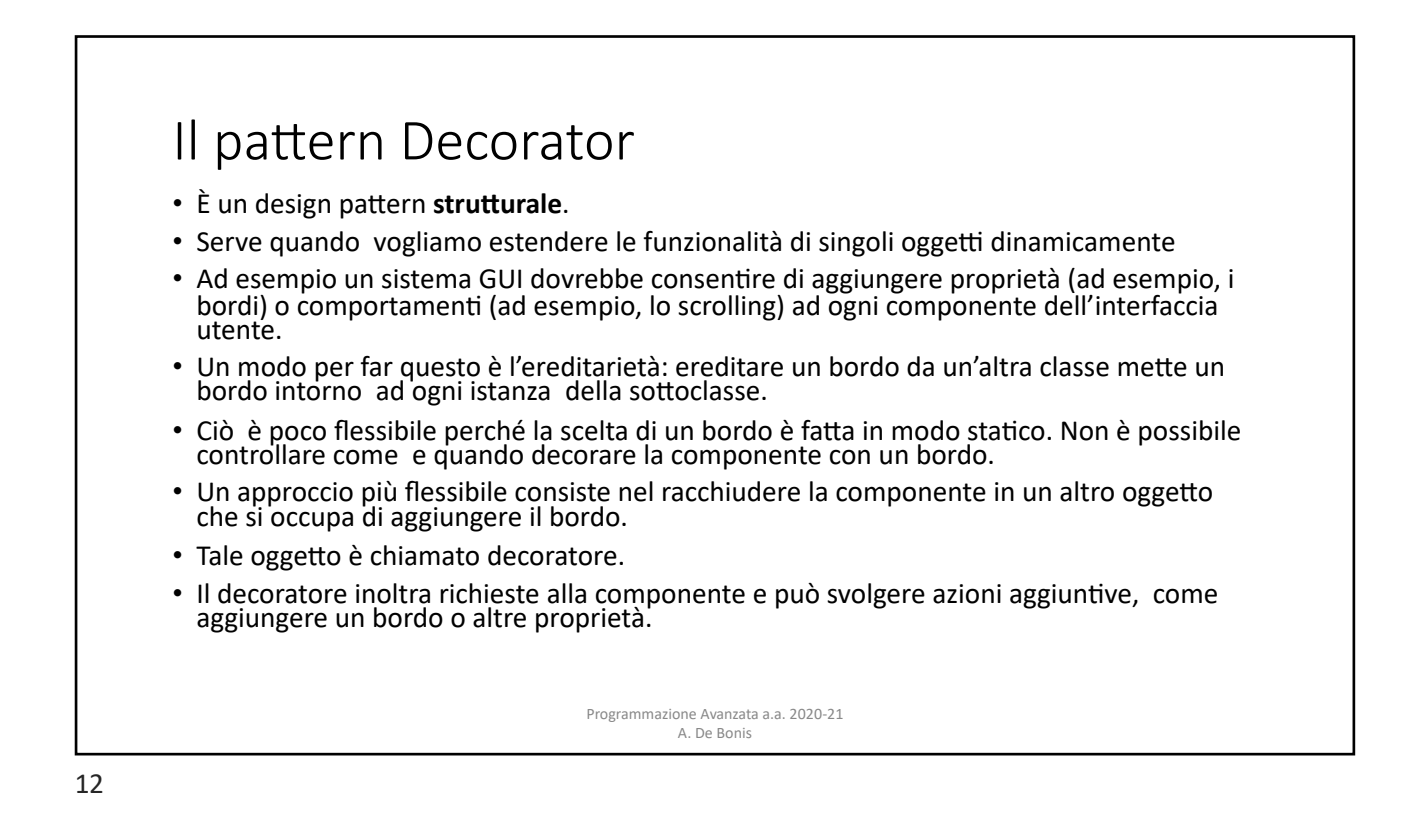

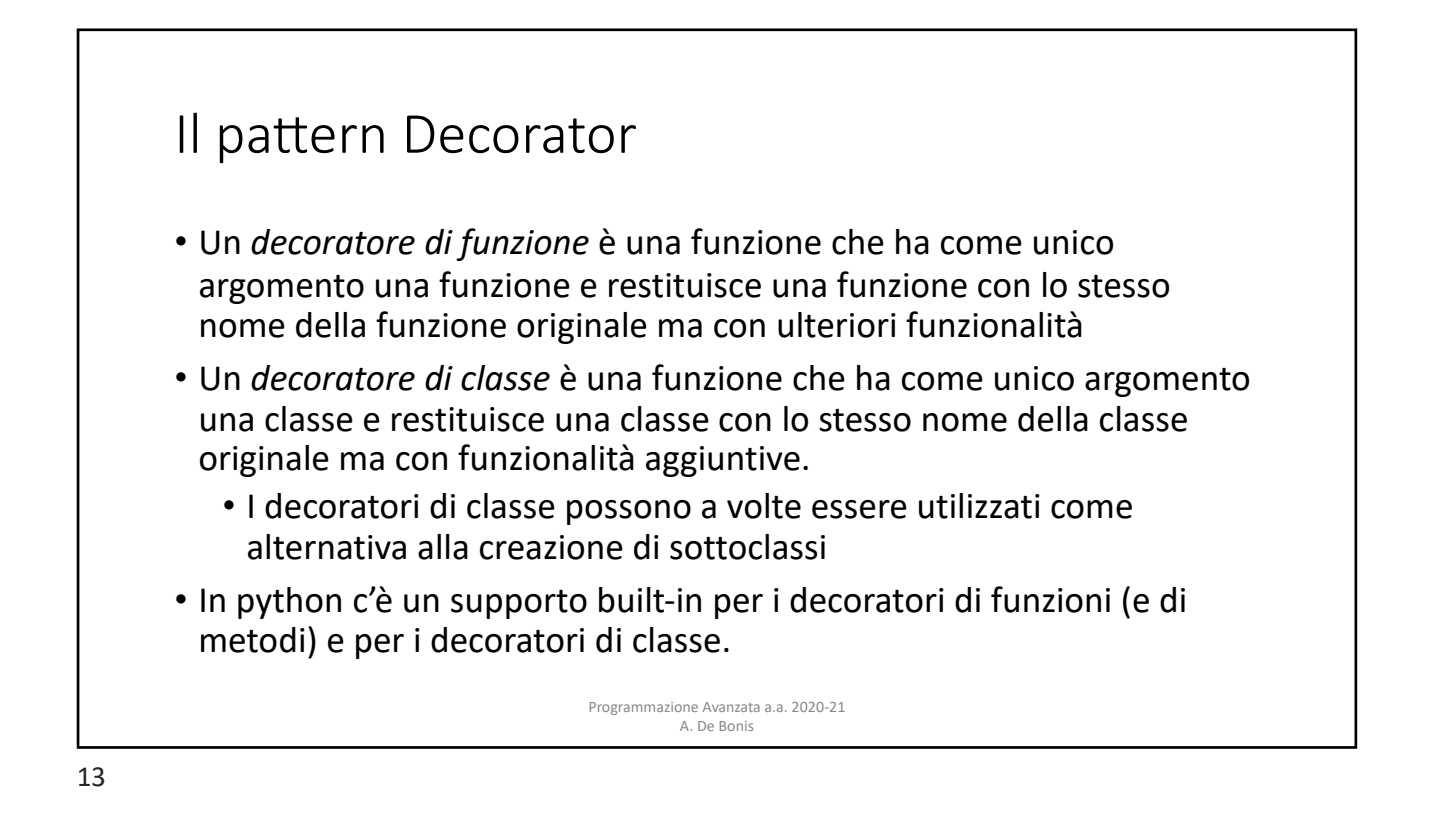

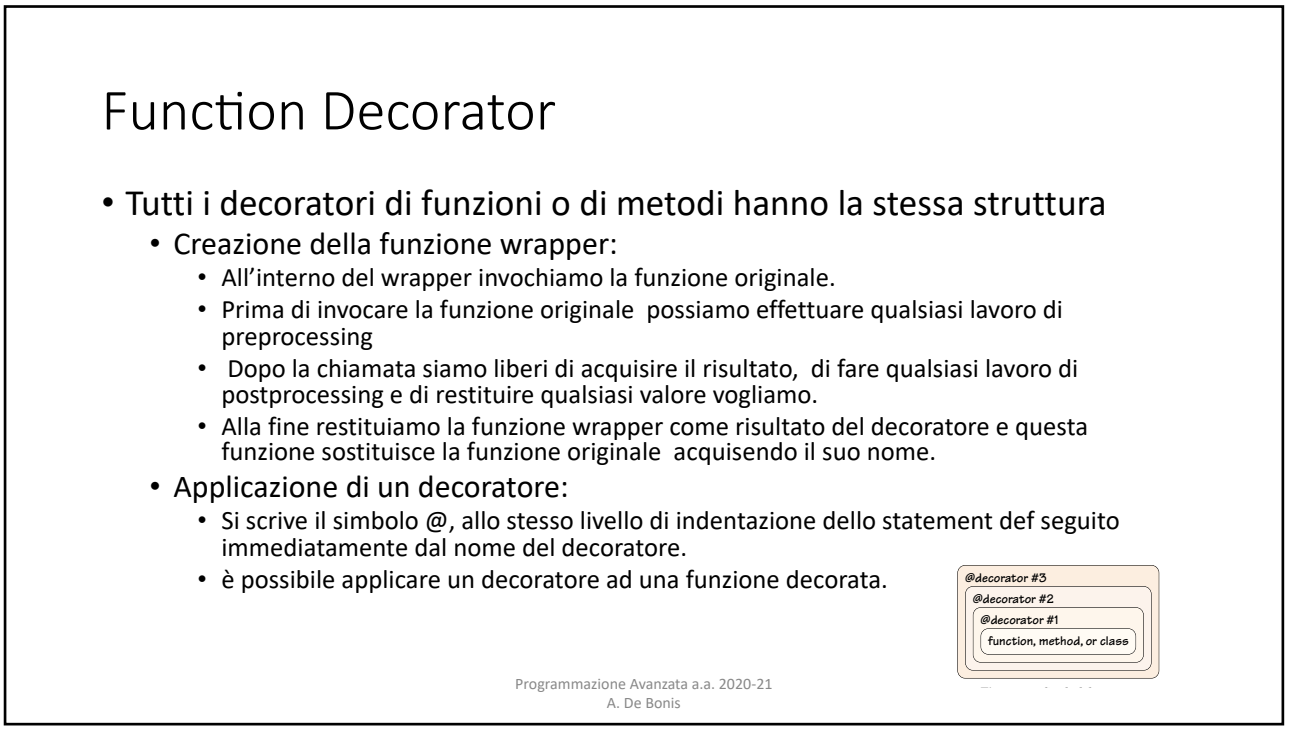

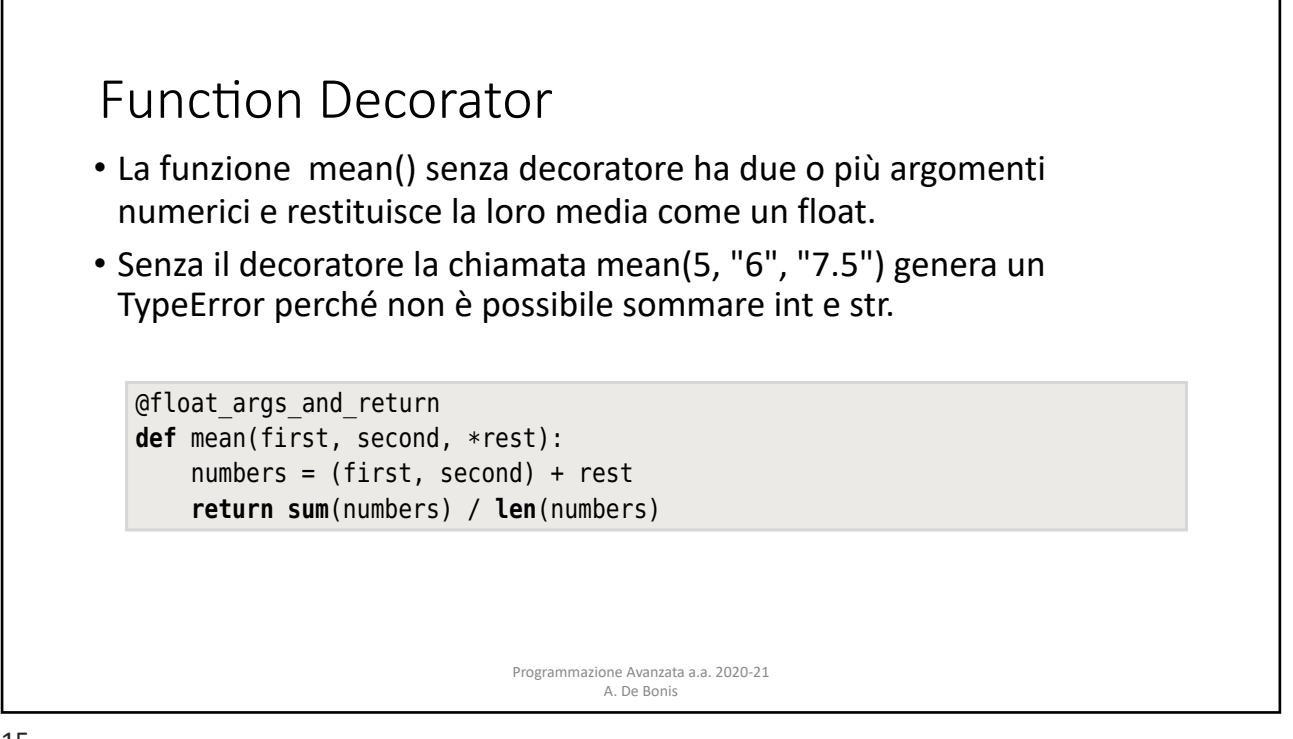

*2.4. Decorator Pattern* 49

15

#### Function Decorator **return sum**(numbers) / **len**(numbers) • La funzione mean() decorata con il decoratore float\_args\_and\_return  $\mathsf{u}$ n filoat. We have created the function with a decorator and then replaced its  $\mathsf{u}$ • Con la versione decorata, mean(5, "6", "7.5") non genera errore dal decorations is decorate, mean (c) to find find decorations and the momental them directly. The momenta is necessary to call the momenta in the momenta of the momenta is necessary to call the momenta of the momenta in the m momento che float("6") and float("7.5") producono numeri validi.  $\mathcal{O}(\mathcal{A})$  function ( $\mathcal{A}$  56). We also did the ensure() function ( $\mathcal{A}$  56). We also did this earlier ( $\mathcal{A}$ when we called the built-in the hasam of the hasam of the hasam of the hasam of the hasam of the hasam of the hasam of the hasam of the hasam of the hasam of the hasam of the hasam of the hasam of the hasam of the hasam of (36 ➤). **definited float**(function(\*args, \*\*kwargs))<br>**return** float **def** wrapper(\*args, \*\*kwargs): **return float**(function(\*args, \*\*kwargs)) Programmazione Avanzata a.a. 2020-21 può accettare due o più argomenti di qualsiasi tipo che convertirà in un float. . A. De Bonis **return sum**(numbers) / **len**(numbers) decorators is very convenient, sometimes it is necessary to call them directly.  $W_{\rm tot}$  see an example toward the end of this section when we call the built-in  $\sim$ **def** wrapper(\*args, \*\*kwargs): args = [**float**(arg) **for** arg **in** args] **return** wrapper

In contraction the decoration  $\mathcal{L}_\mathcal{A}$  is really just syntactic sugar. We could have could have could have  $\mathcal{L}_\mathcal{A}$ 

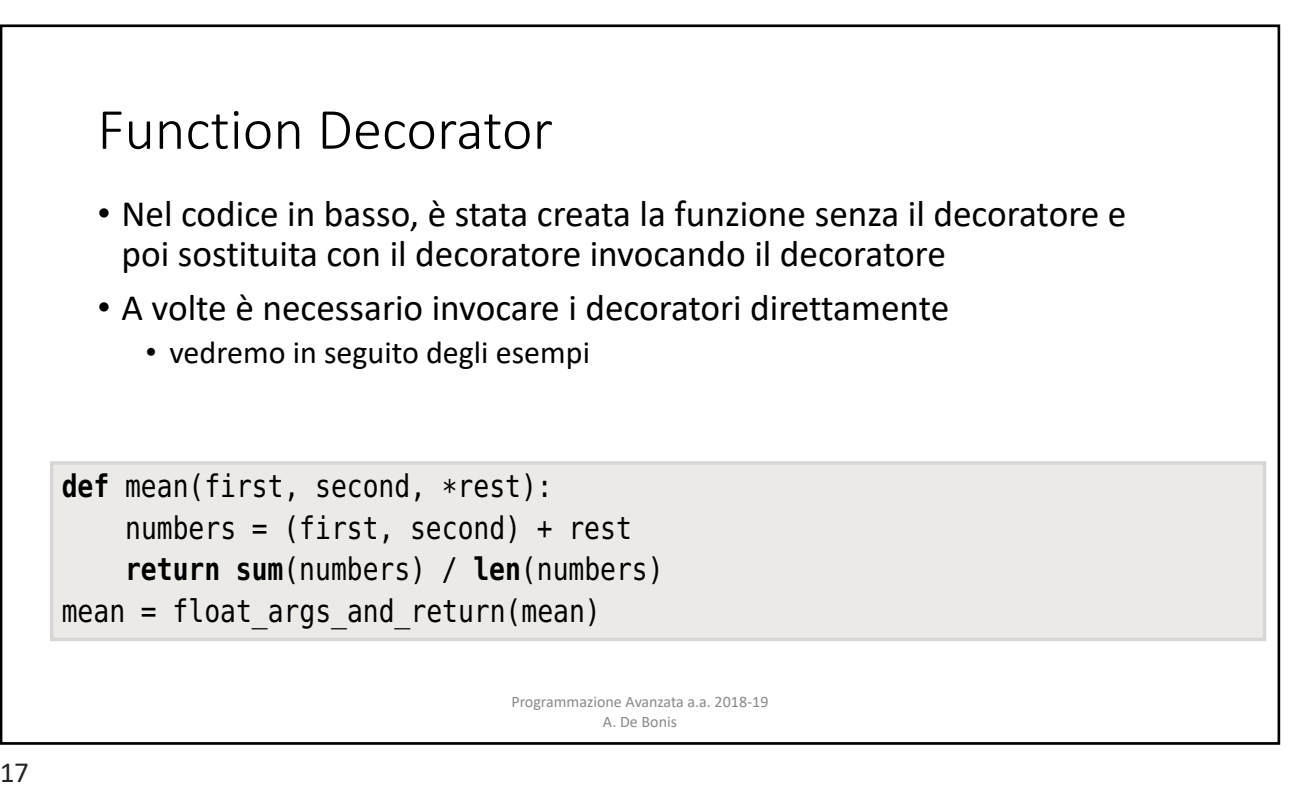

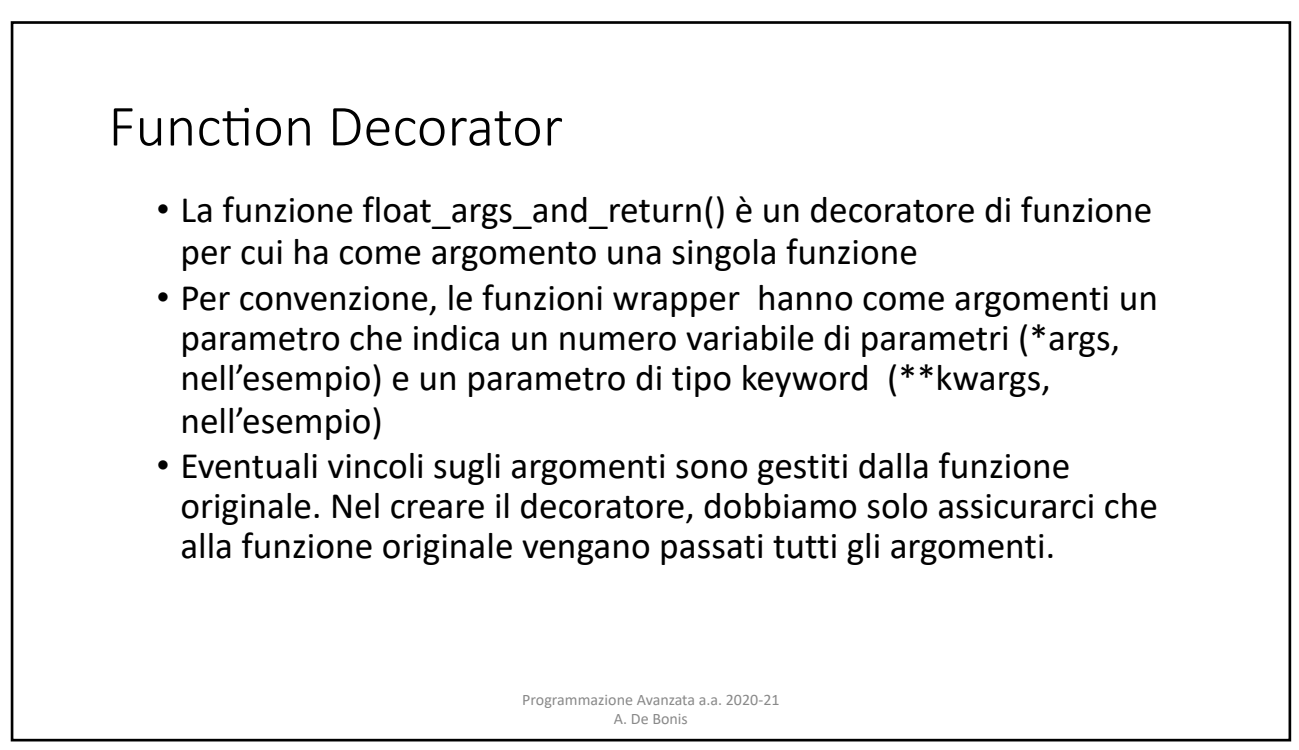

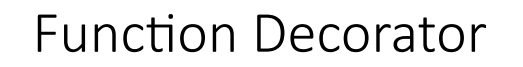

- Per come è stato scritto il decoratore float args and return,
	- la funzione decorata avrà il valore dell'attributo name settato a "wrapper" invece che con il nome originale della funzione
	- non ha docstring anche nel caso in cui la funzione originale abbia una docstring
- Per ovviare a questo inconveniente, la libreria standard di Python include il decoratore **@functools.wraps** che può essere usato per decorare una funzione wrapper dentro il decoratore e assicurare che gli attributi name and doc della funzione decorata contengano rispettivamente il nome e la docstring della funzione originale.

Programmazione Avanzata a.a. 2020-21 A. De Bonis

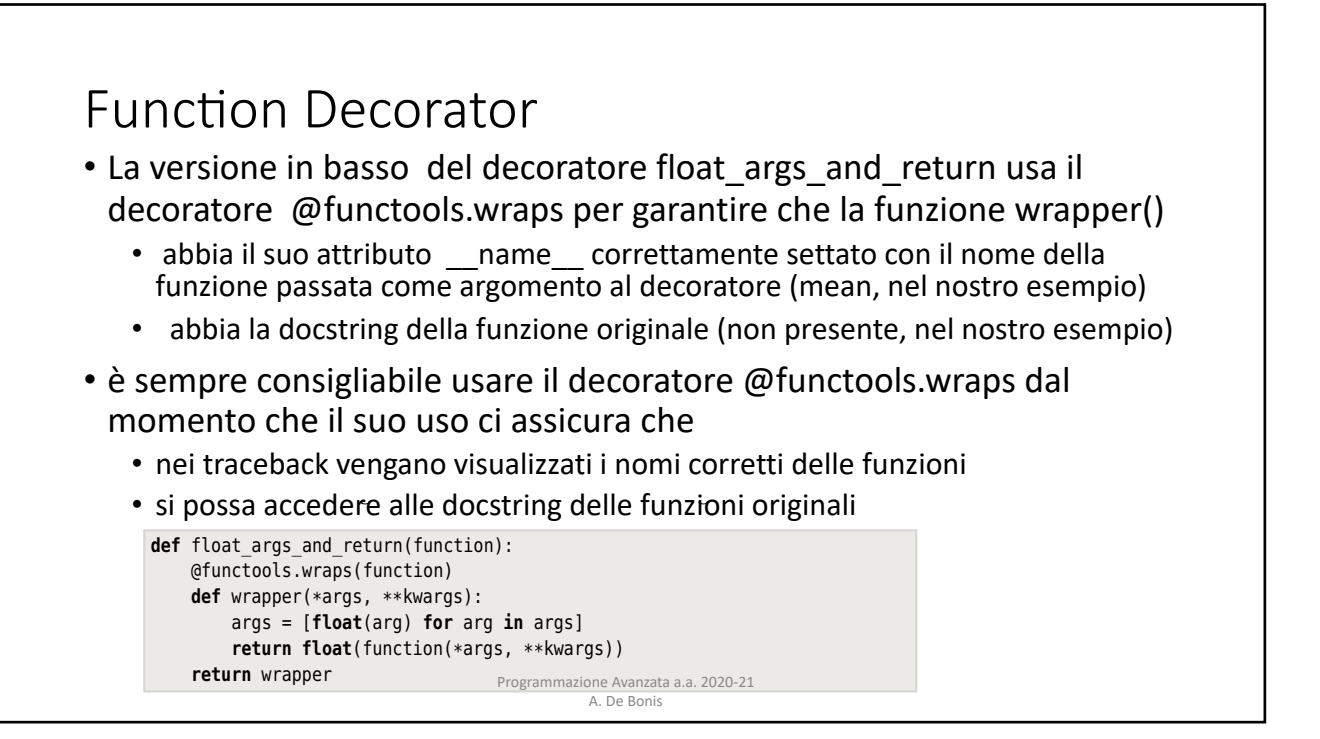

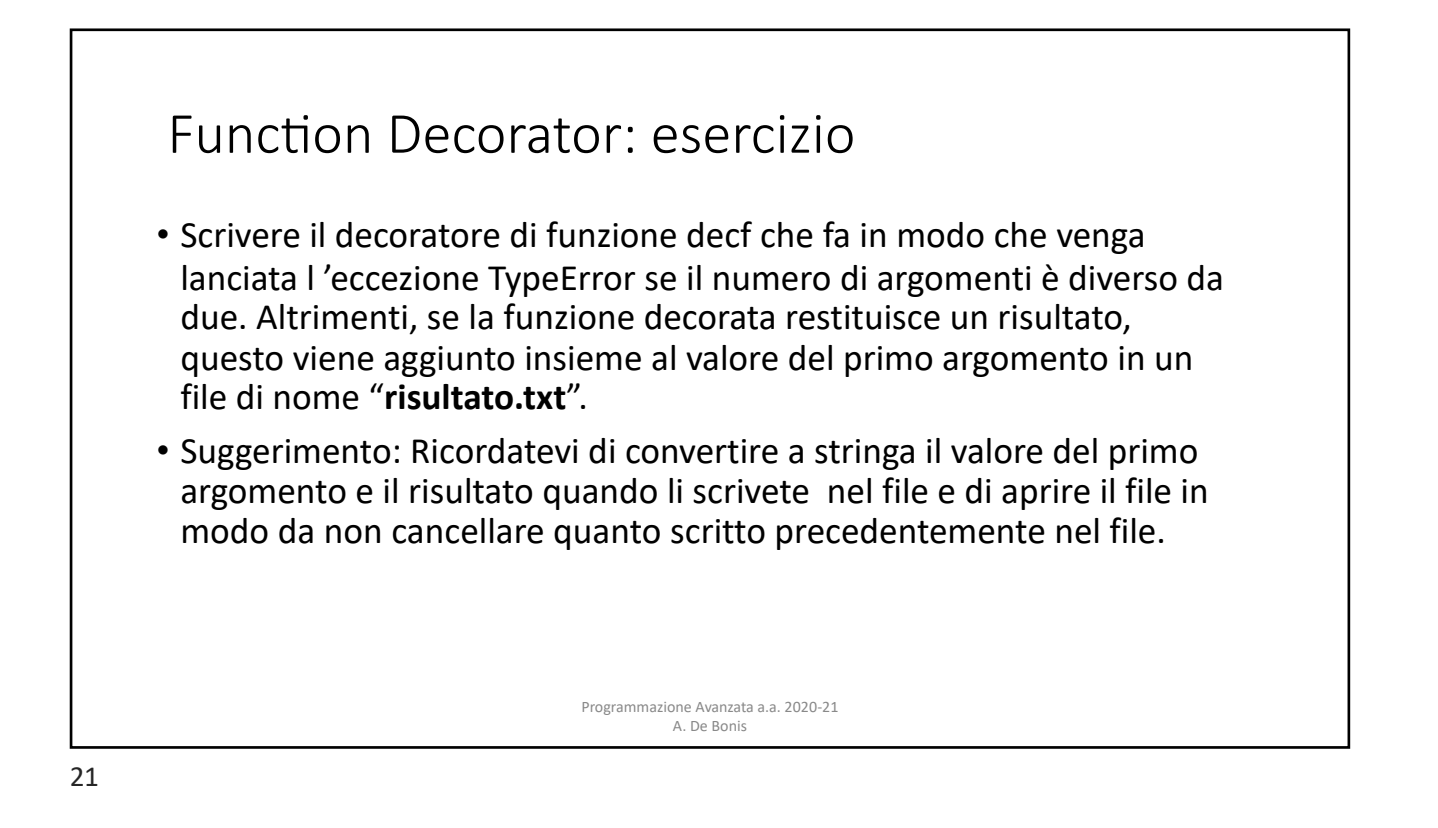

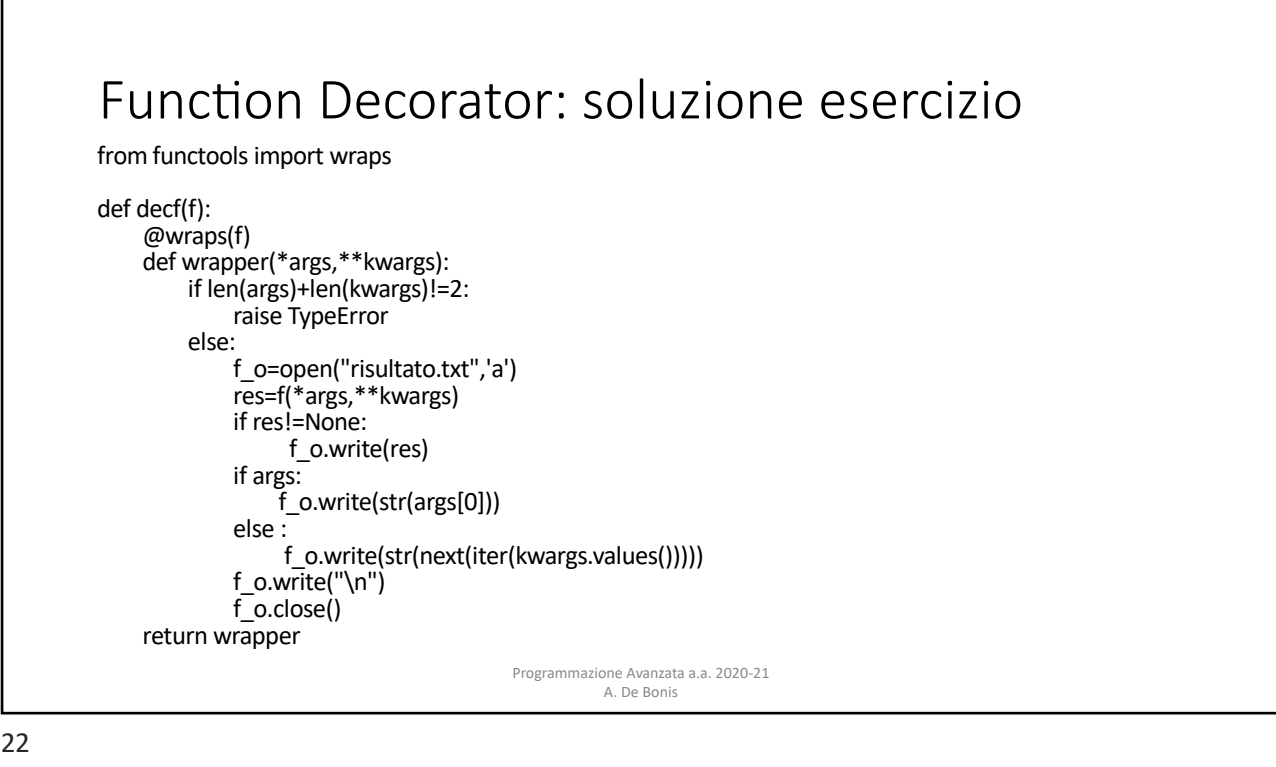

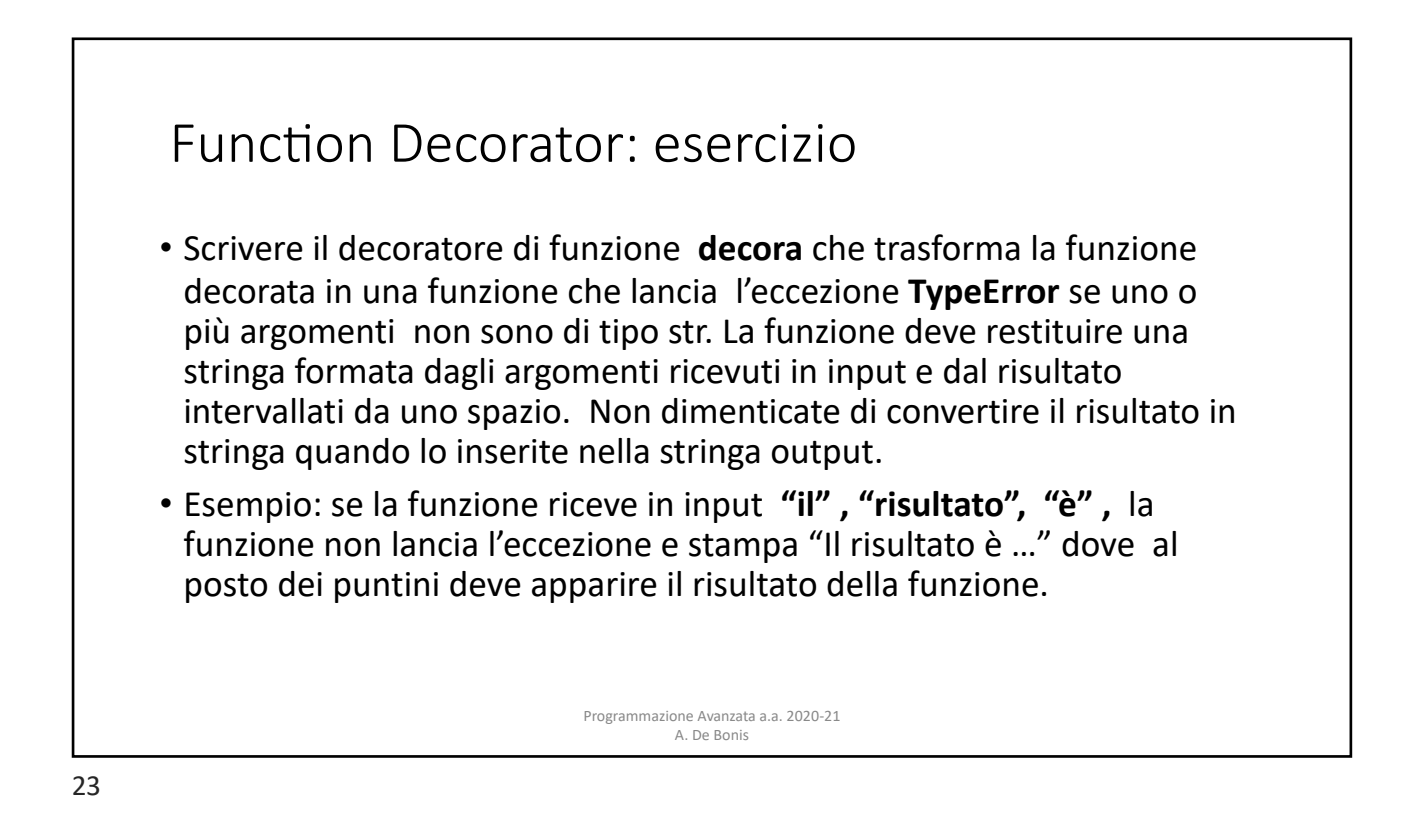

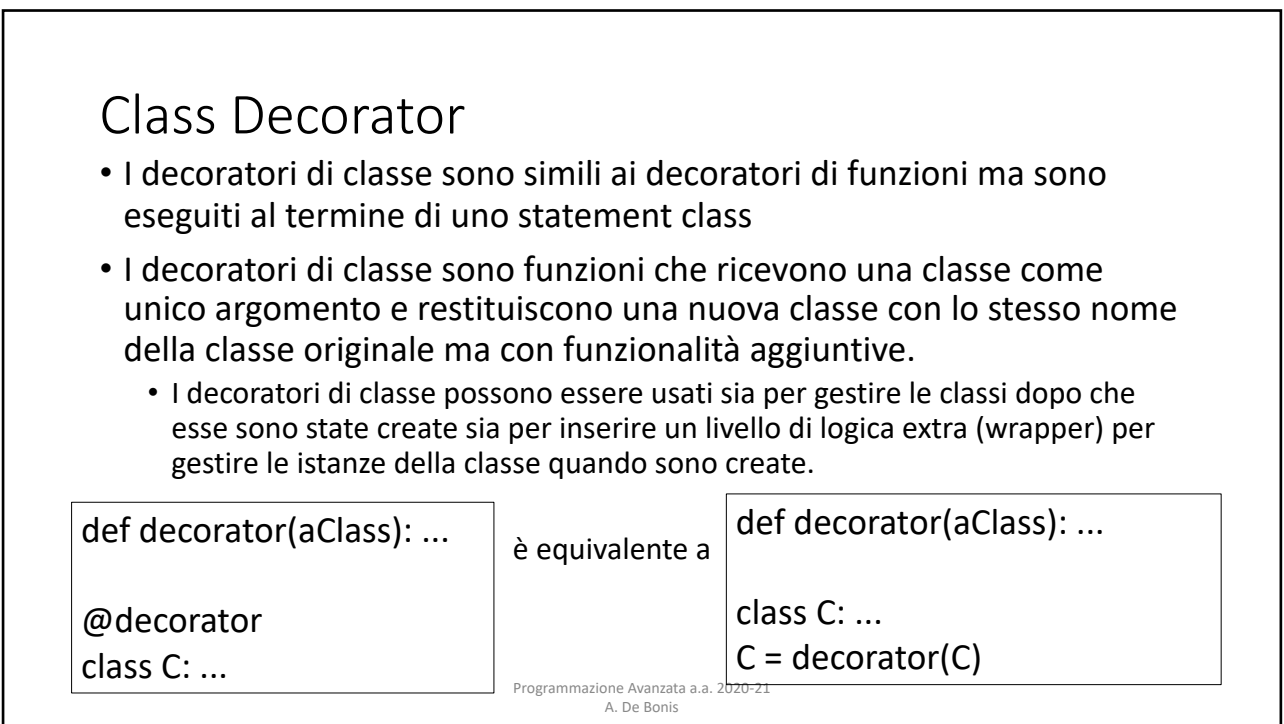

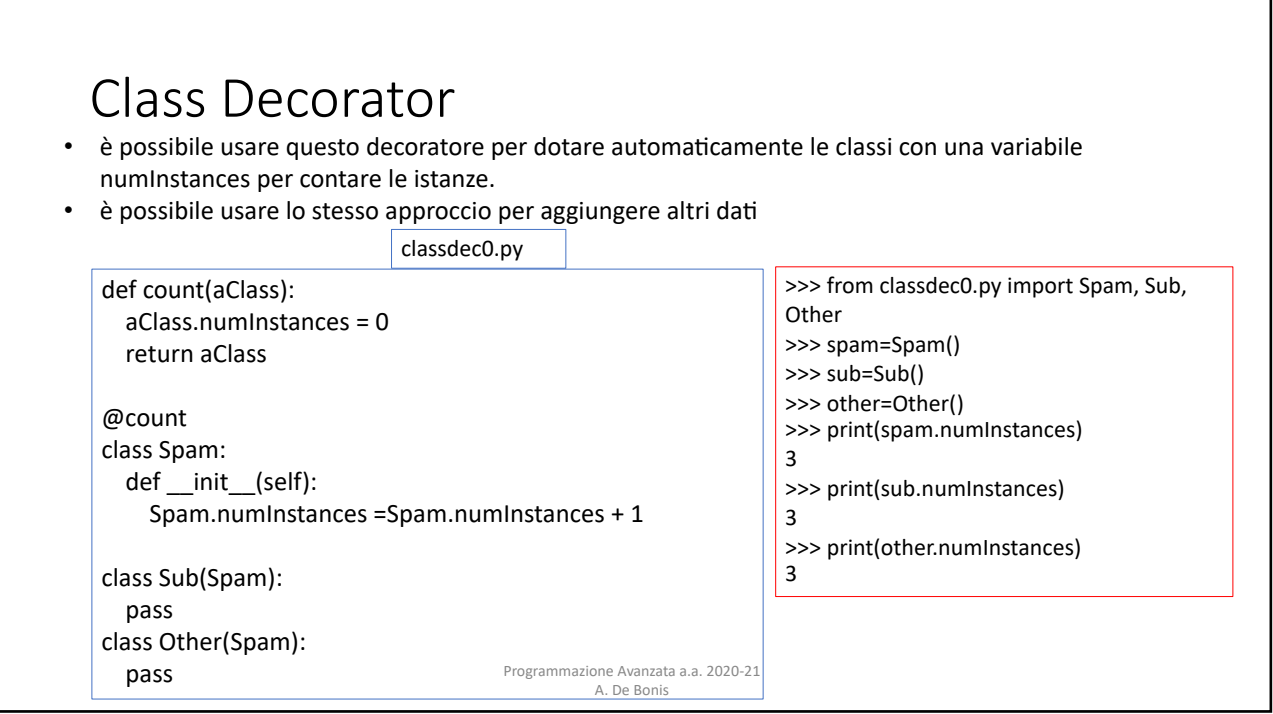

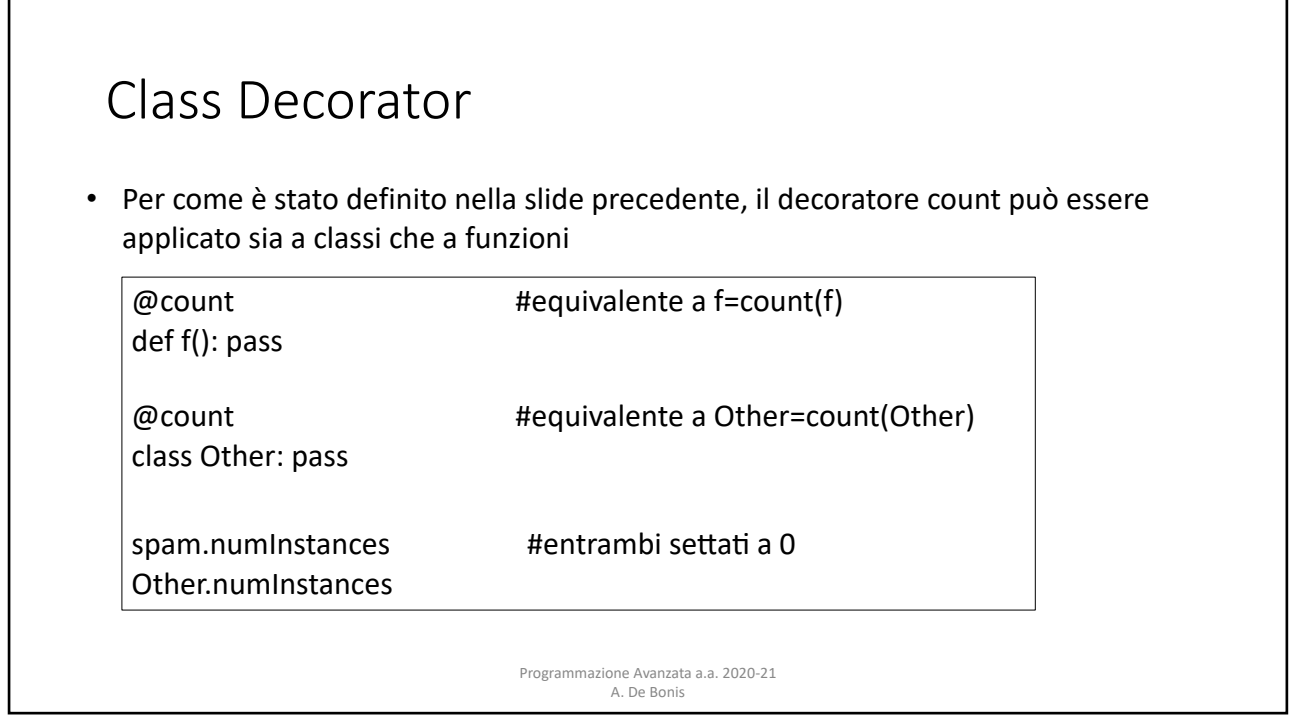

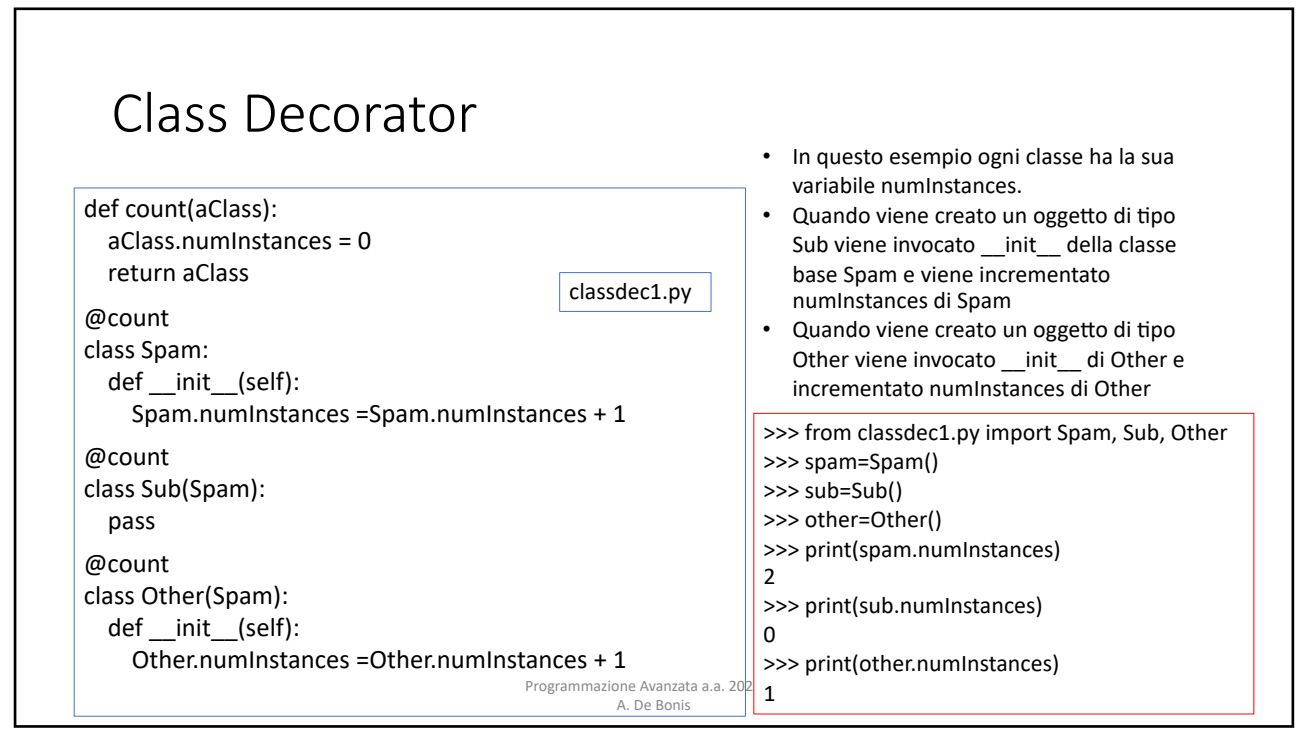

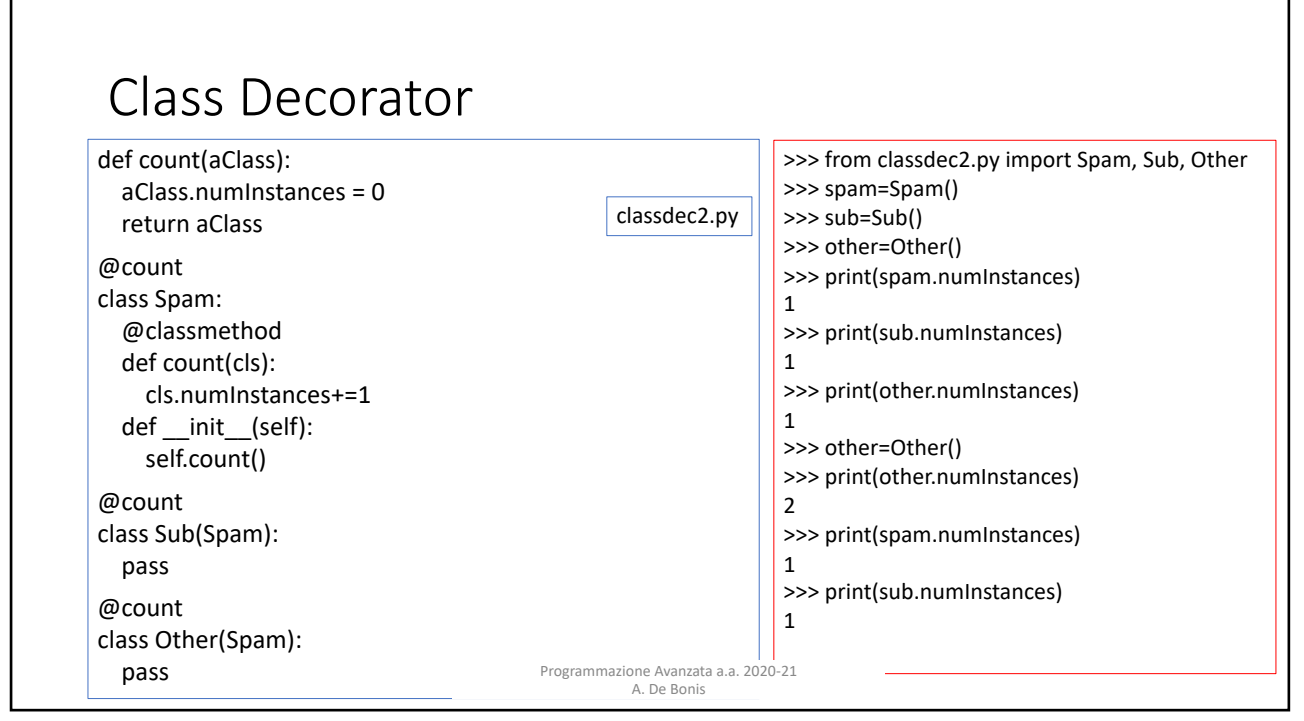

#### Class Decorator

- Nell'ultimo esempio, ogni volta che viene creato un oggetto di tipo Other o di tipo Sub viene eseguito init della classe base Spam che invoca il metodo di classe count passandogli come argomento self.
	- Di conseguenza, count incrementa la variabile numInstances di Other se si sta creando un'istanza di Other e di Sub se si sta creando un'istanza di Sub.
- Non ha molto senso aver dotato le classi della variabile numInstances mediante un decoratore di classe e aver inserito il codice per aggiornare questa variabile direttamente nelle classi
	- Le classi non potrebbero funzionare correttamente se non fossero decorate con count (direttamente o decorando la classe base)
- Nel prossimo esempio vediamo come aggiungere ad una classe la funzionalità per contare le istanze mediante il decoratore.

Programmazione Avanzata a.a. 2020-21 A. De Bonis

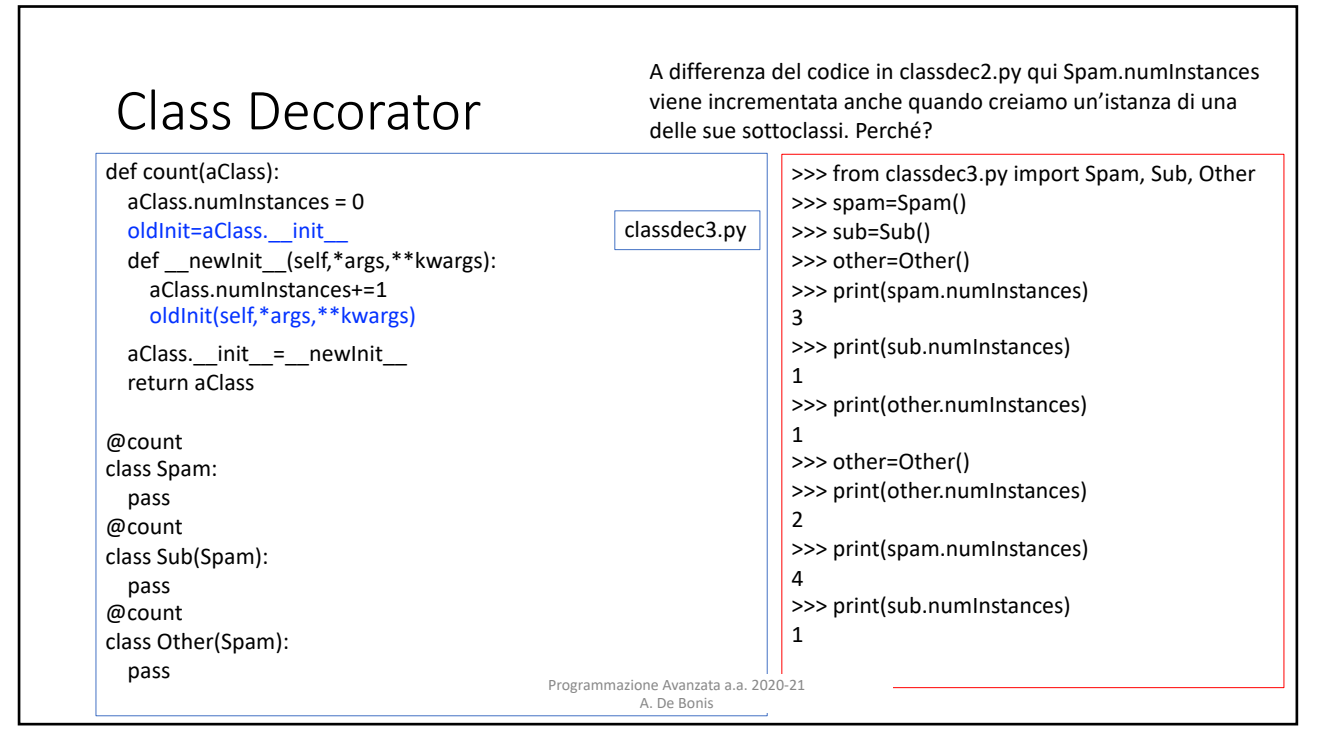

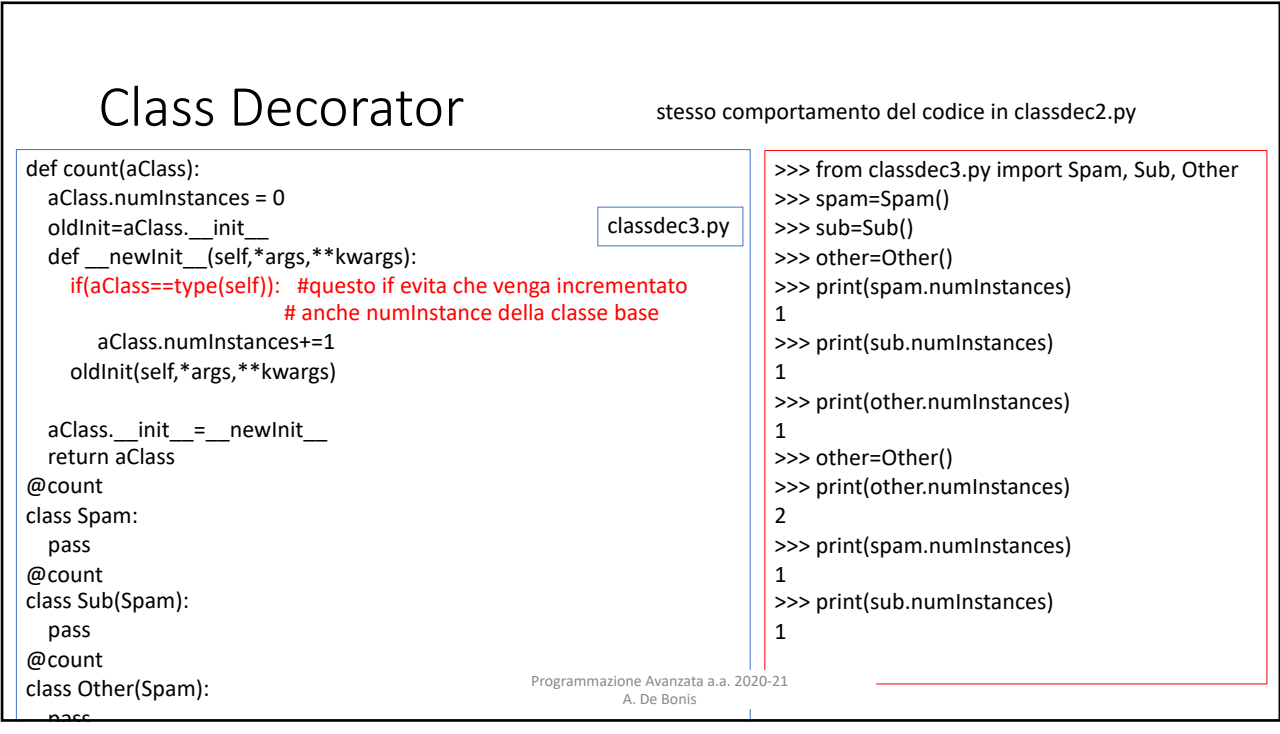

# Alcune considerazioni sul codice nelle due slide precedenti

- Nei due ultimi esempi, count pone oldInit=aClass. init e poi definisce la funzione \_\_newInit\_\_ in modo che invochi oldInit e non aClass.\_\_init\_\_ .
- Se newInit avesse invocato aClass. init allora, nel momento in cui avessimo creato un'istanza di una delle classi decorate con count, il metodo \_\_init\_\_ della classe (rimpiazzato nel frattempo da \_\_newInit\_) avrebbe lanciato l'eccezione RecursionError.
	- Questa eccezione indica che è stato ecceduto il limite al numero massimo di chiamate ricorsive possibili.
	- Questo limite evita un overflow dello stack e un conseguente crash di Python
- L'eccezione sarebbe stata causata da una ricorsione infinita innescata dall'invocazione di aClass. init all'interno di newInit .
	- \_\_newInit\_\_ avrebbe invocato ricorsivamente se stesso. • A causa del late binding, il valore di aClass. init \_ nella chiusura di \_\_newInit\_ è stabilito quando \_\_newInit\_\_ è eseguita. Siccome quando si esegue \_\_newInit\_\_ si ha che aClass. init è stato sostituito dal metodo newInit allora

A. De Bonis

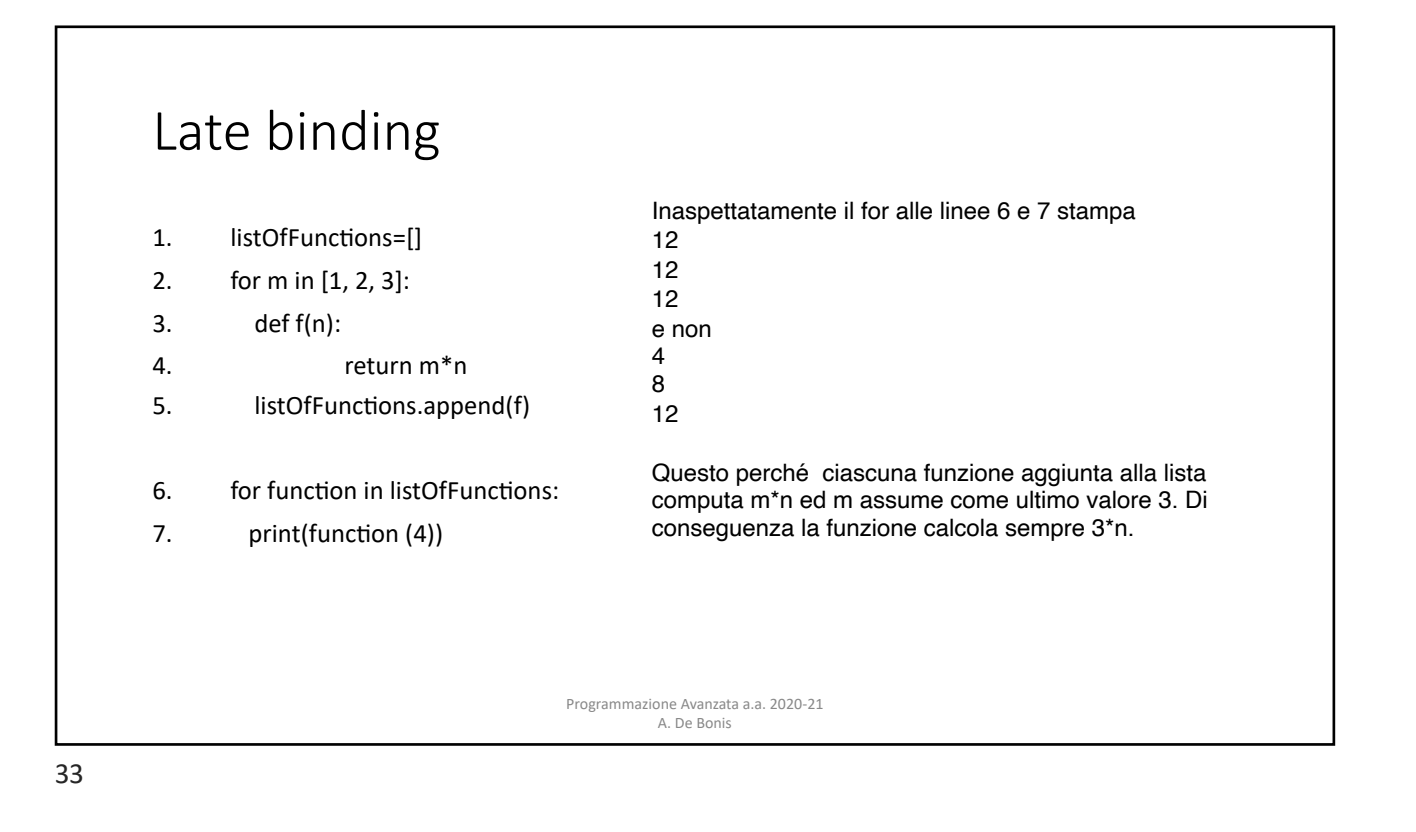

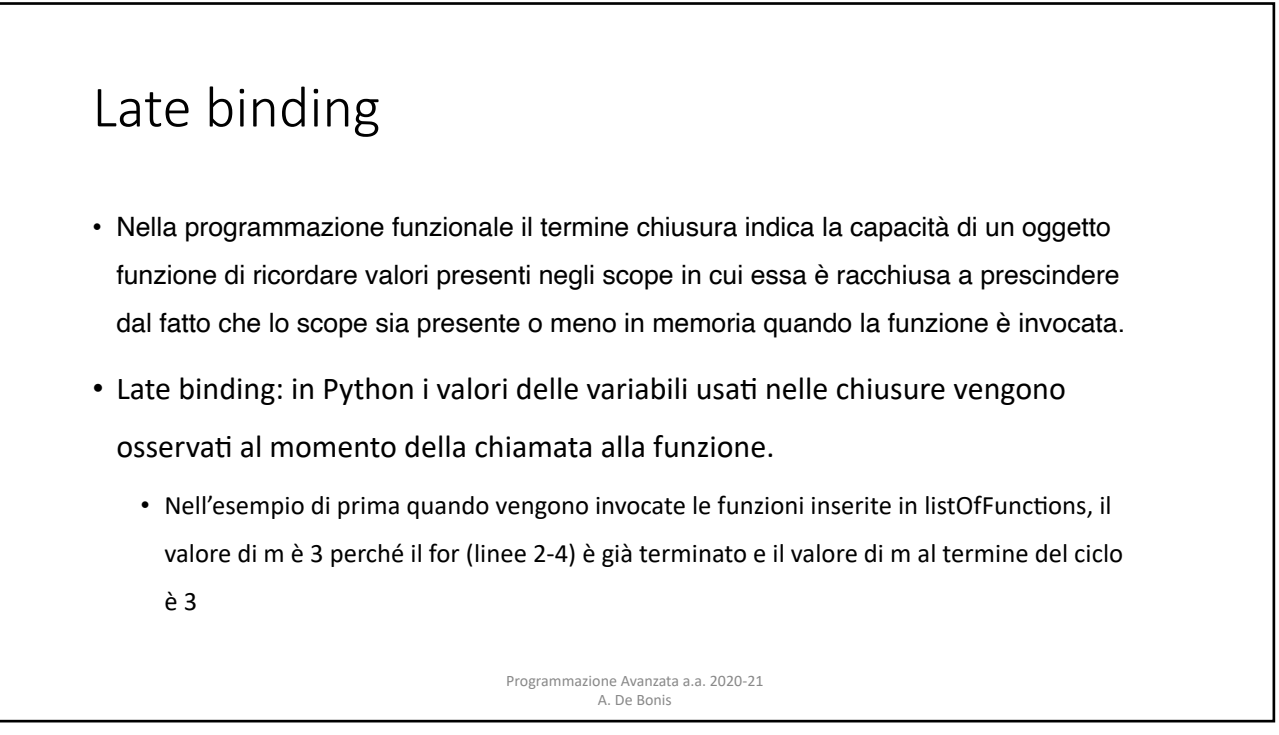

# Proprietà

- Per capire il prossimo esempio di class decorator occorre parlare degli attributi property
- La funzione built-in property permette di associare operazioni di fetch e set ad attributi specifici
- property(*fget=None*, *fset=None*, *fdel=None*, *doc=None*) restituisce un attributo property

Programmazione Avanzata a.a. 2020-21 A. De Bonis

- *fget* è una funzione per ottenere il valore di un attributo
- *fset* è una funzione per settare un attributo
- *fdel* è una funzione per cancellare un attributo
- *doc* crea una docstring dell'attributo.

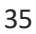

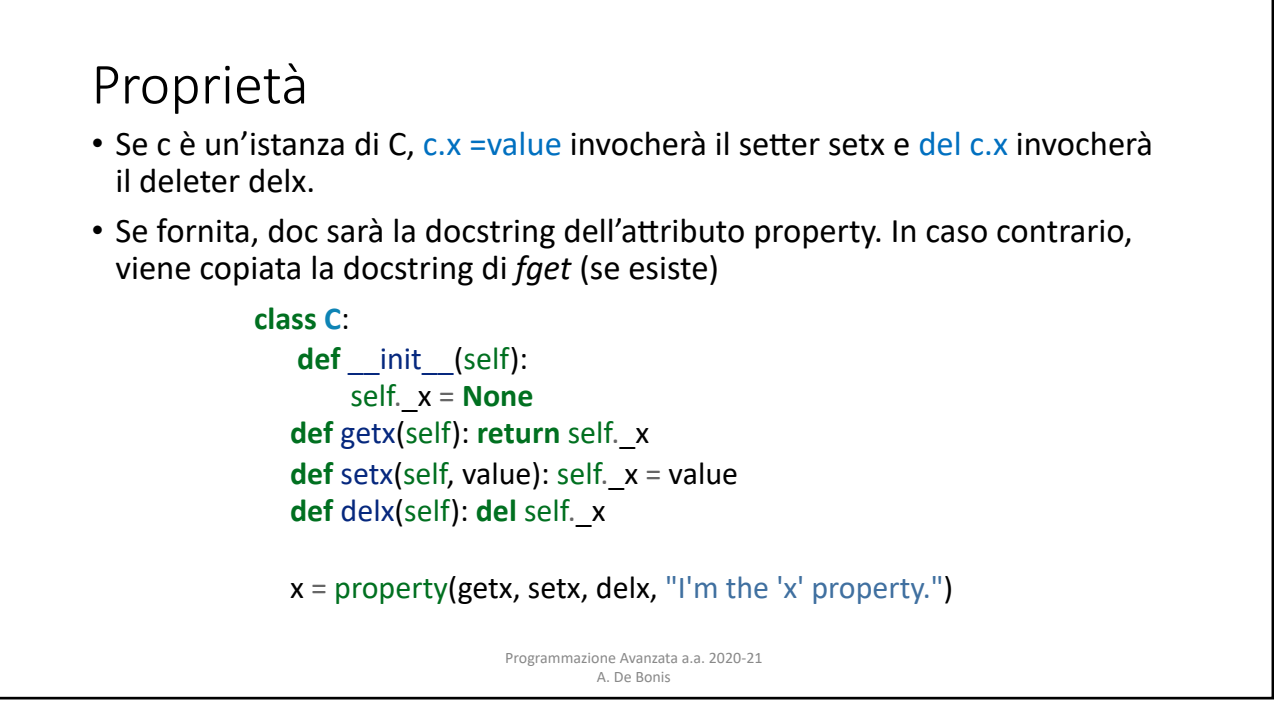

### Proprietà

• Nella classe Parrot in basso usiamo il decoratore @property per trasformare il metodo voltage() in un "getter" per l'attributo read-only voltage e settare la docstring di voltage a "Get the current voltage."

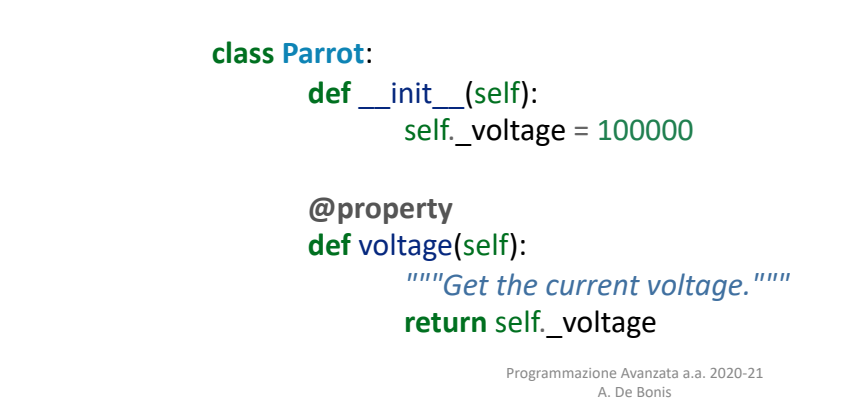

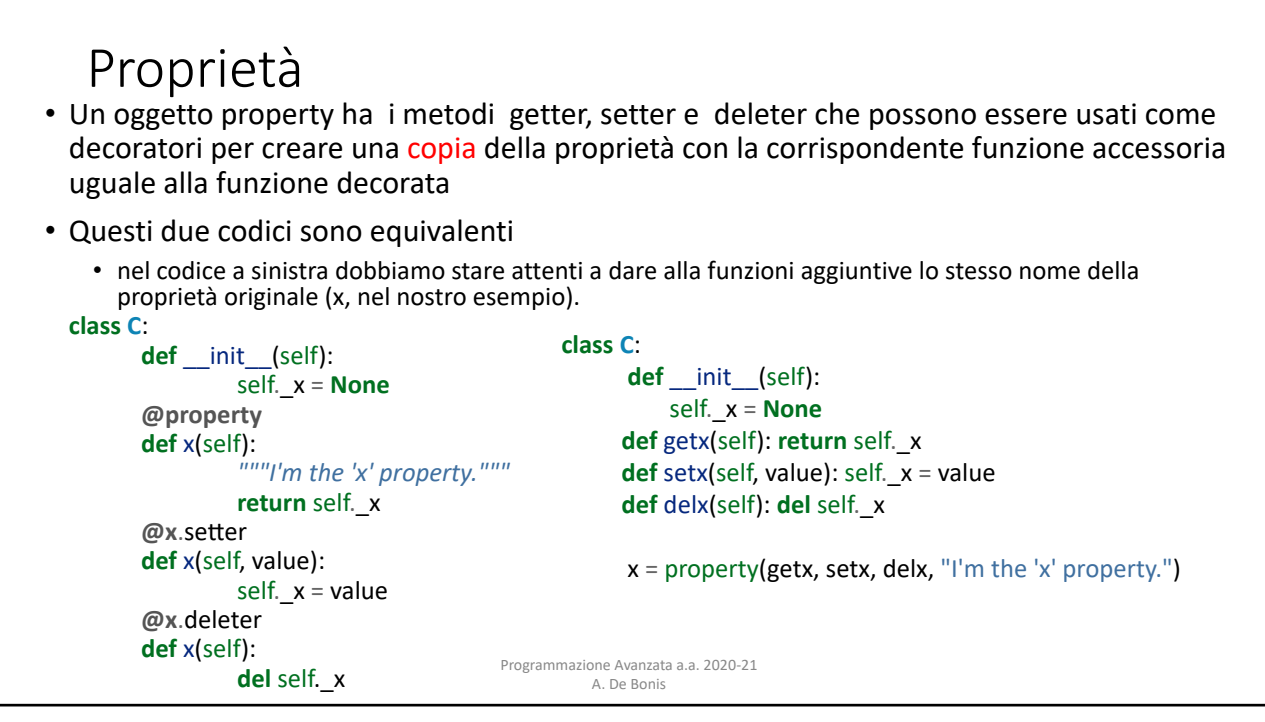

### Class Decorator

- È abbastanza comune creare classi che hanno molte proprietà readwrite. Tali classi hanno molto codice duplicato o parzialmente duplicato per i getter e i setter.
- Esempio: Una classe Book che mantiene il titolo del libro, lo ISBN, il prezzo, e la quantità. Vorremmo
	- quattro decoratori @property, tutti fondamentalmente con lo stesso codice (ad esempio, @property def title(self): return title).
- quattro metodi setter il cui codice differirebbe solo in parte

Programmazione Avanzata a.a. 2020-21

 $t_{\rm{reg}}$  .  $t_{\rm{reg}}$  . The same code  $\alpha$  is a return time code  $\alpha$ . need four setter methods, each with its own validation—although the code for

such duplication. For example, earlier in this chapter, we used a class decorator

• I decoratori di classe consentono di evitare la duplicazione del codice **2.4.2. Class Decorators**

A. De Bonis

39

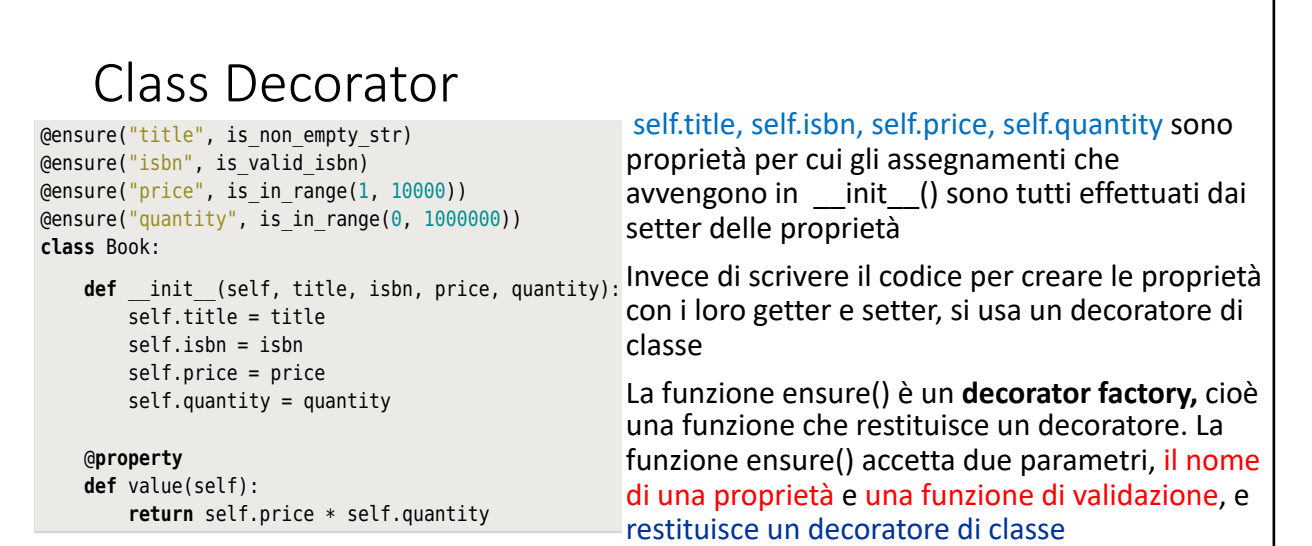

Nel codice annlico  $\Lambda$  volte @ensure ner creare le  $\Lambda$  proprietà in questo ordin Nel codice applico 4 volte @ensure per creare le 4 proprietà in questo ordine: quantity, price, isbn, title

Programmazione Avanzata a.a. 2020-21 A. De Bonis

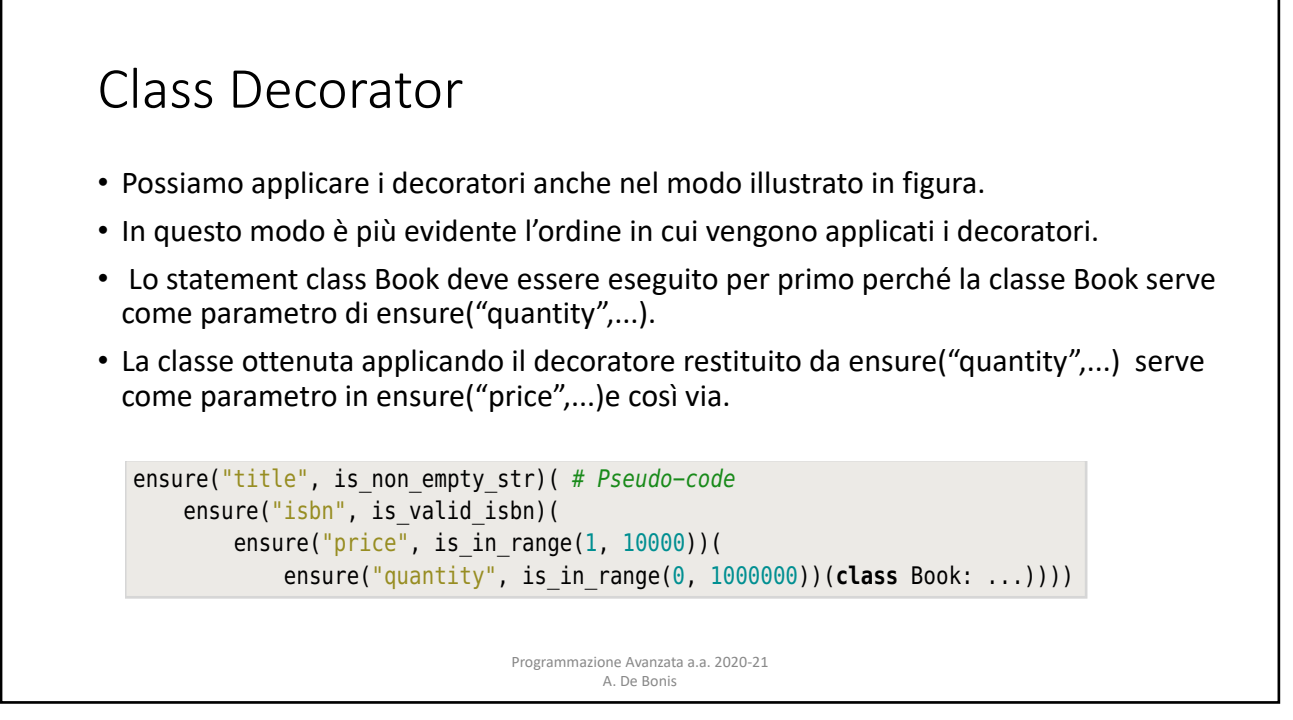

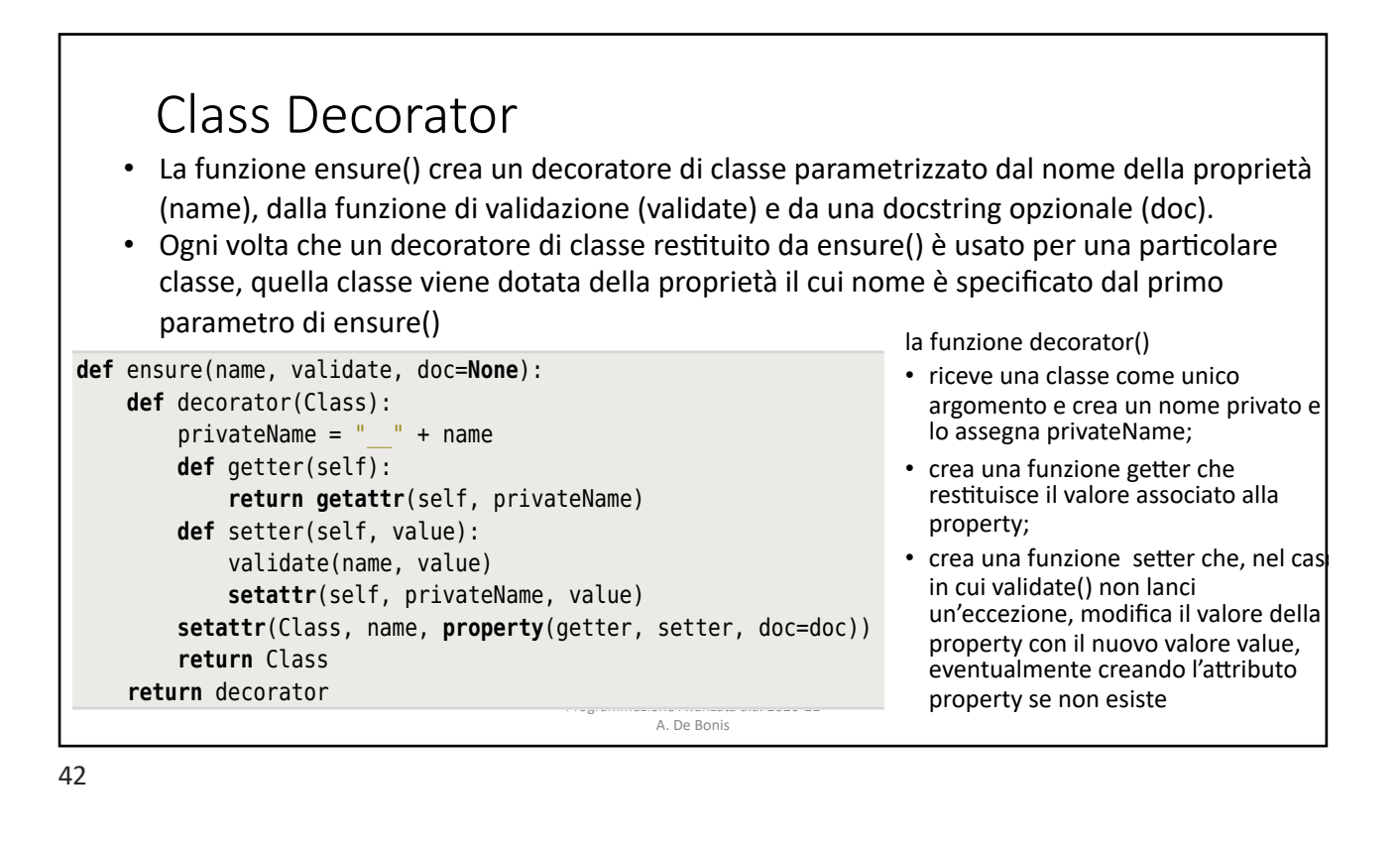

ptg11539634

#### **iffelies** Decorator **raise** ValueError("{} {} is too big".format(name, value)) repeated twice more, until we end up with a final version of the Book control of the Book control of the Book c

validators.

· Una volta che sono stati creati getter e setter, essi vengono usati per creare una nuova proprietà che viene aggiunta come attributo alla classe passata come argomento a decorator().

 $B$ ok class being augmented with a quantity property. Next, the (price) ensure(), the (price) ensure()) ensure()) ensure()) ensure()) ensure()) ensure()) ensure()) ensure()) ensure()) ensure()) ensure()) ensure()) ensure(

- La proprietà viene creata invocando property() nell'istruzione evidenziata:
	- in questa istruzione viene invocata la funzione built-in setattr() per associare la proprietà alla classe  $ee$
	- La proprietà così creata avrà nella classe il nome *pubblico* corrispondente al parametro name di ensure()  $\mathsf{ure}(\mathsf{I})$

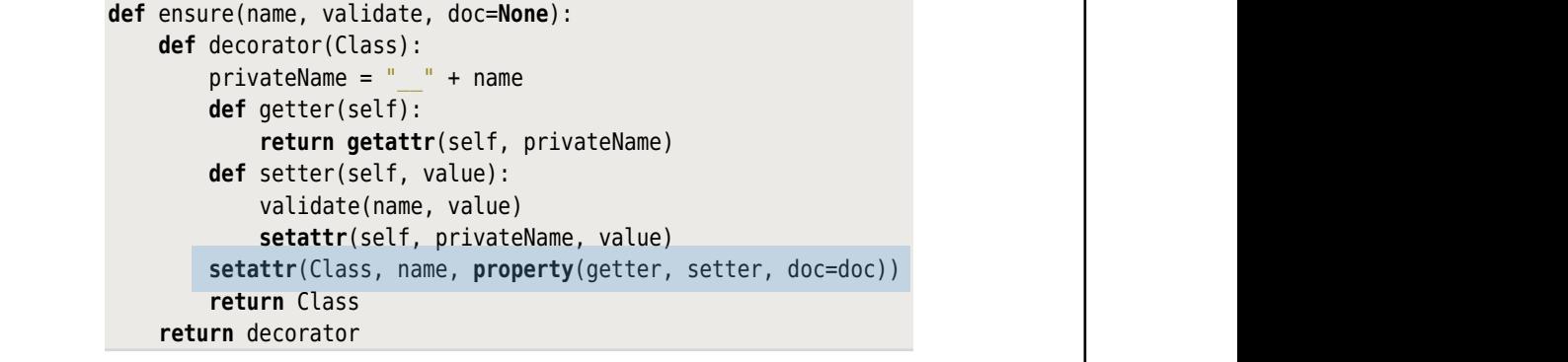

adds a property to the class  $\alpha$  properties setter calls the validator function function function  $\alpha$ 

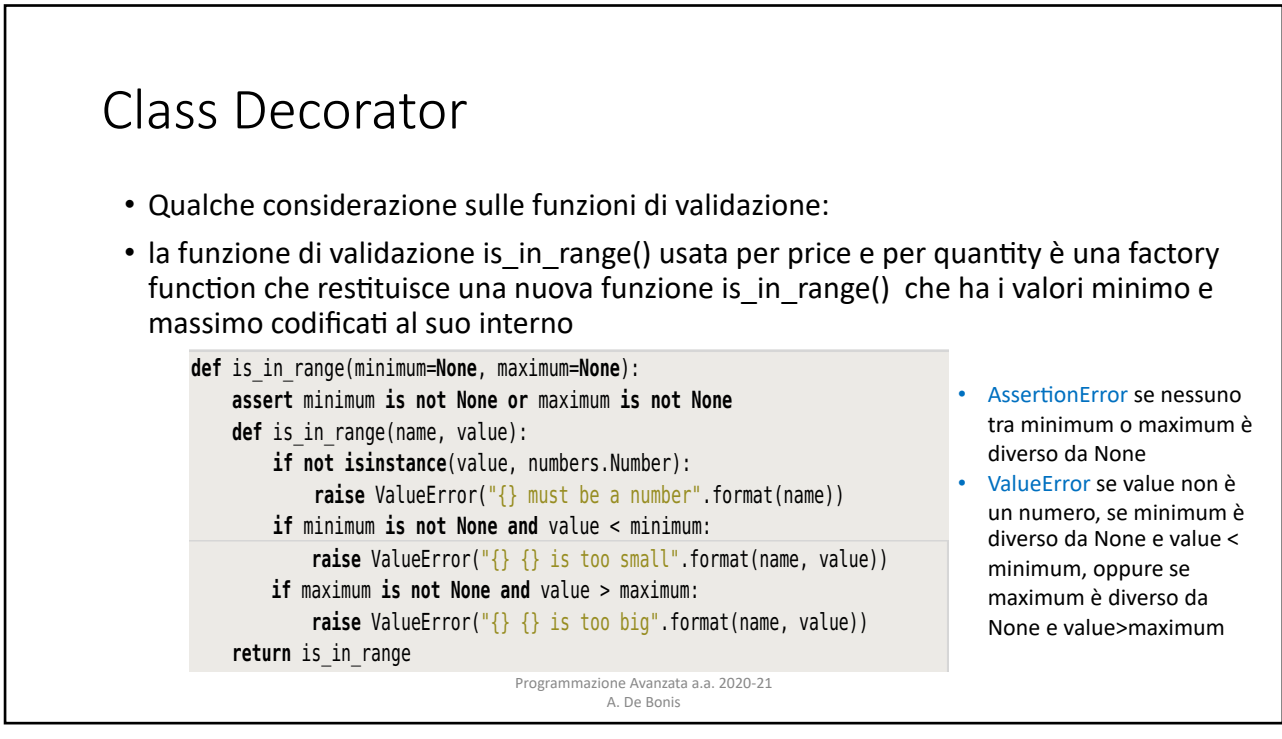

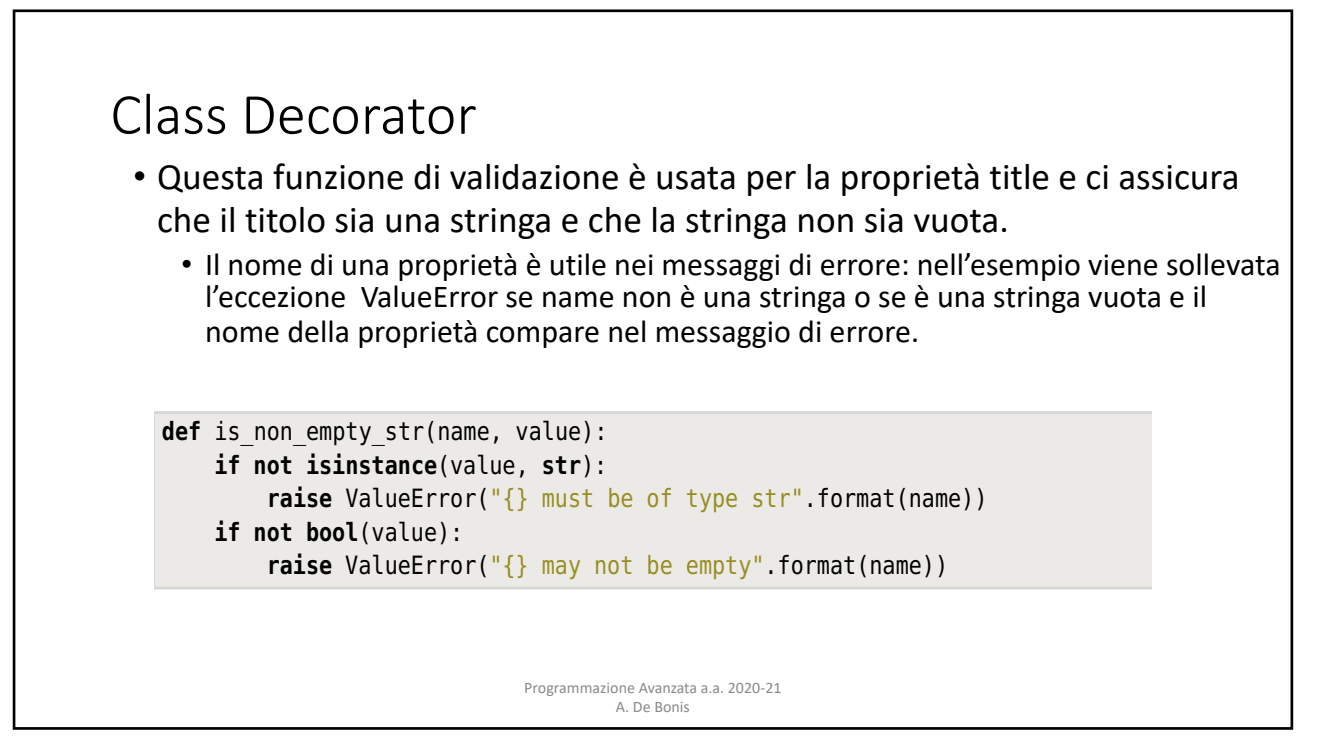

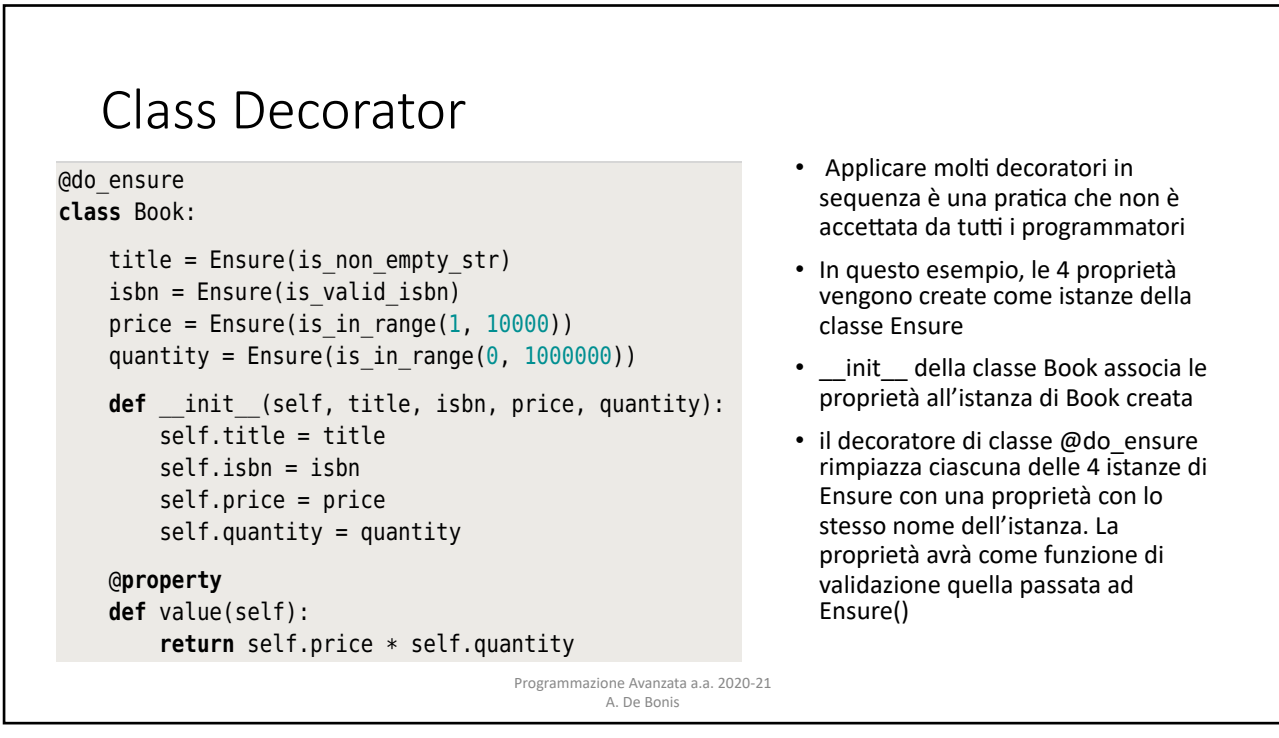

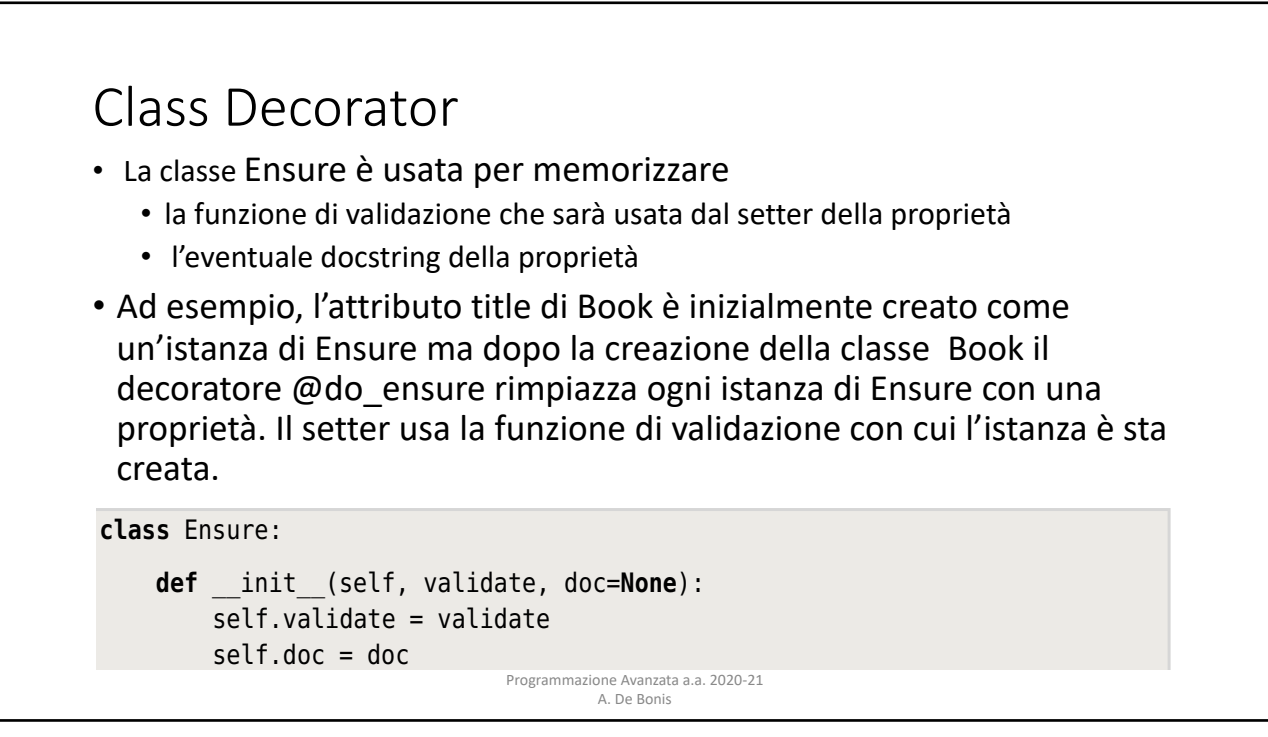

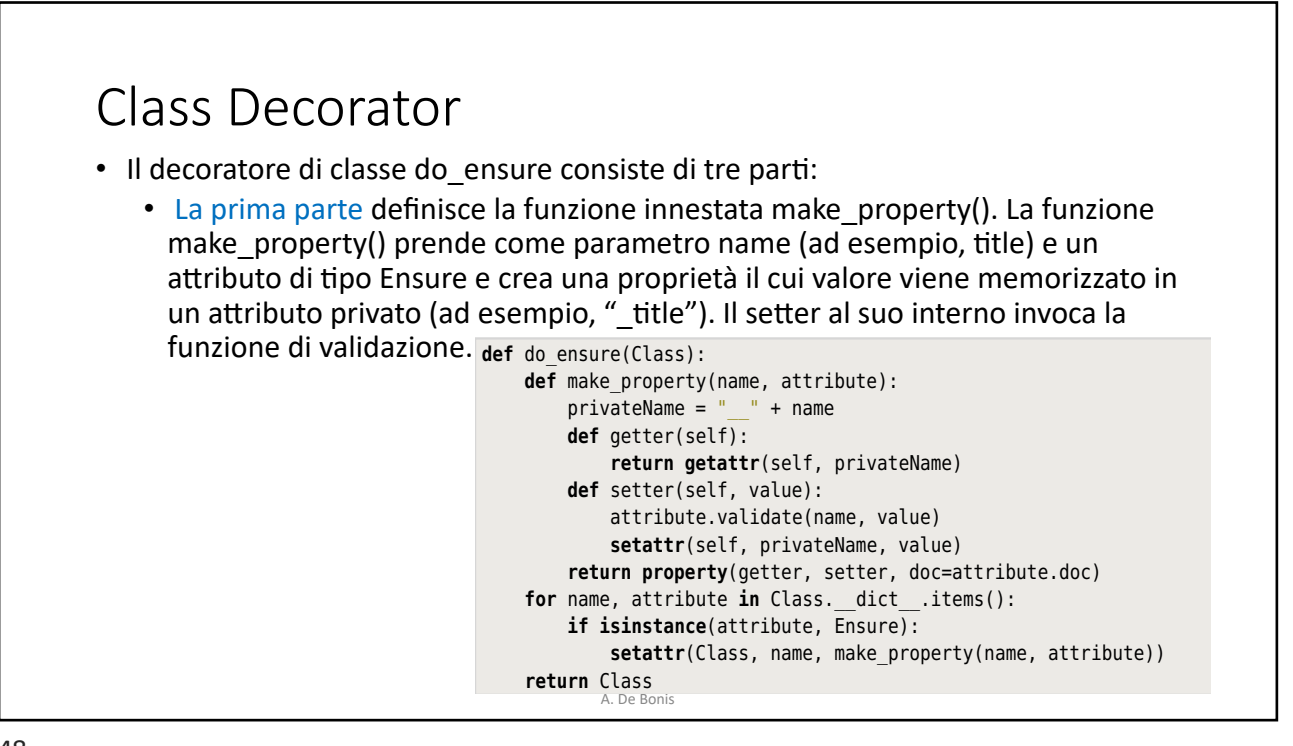

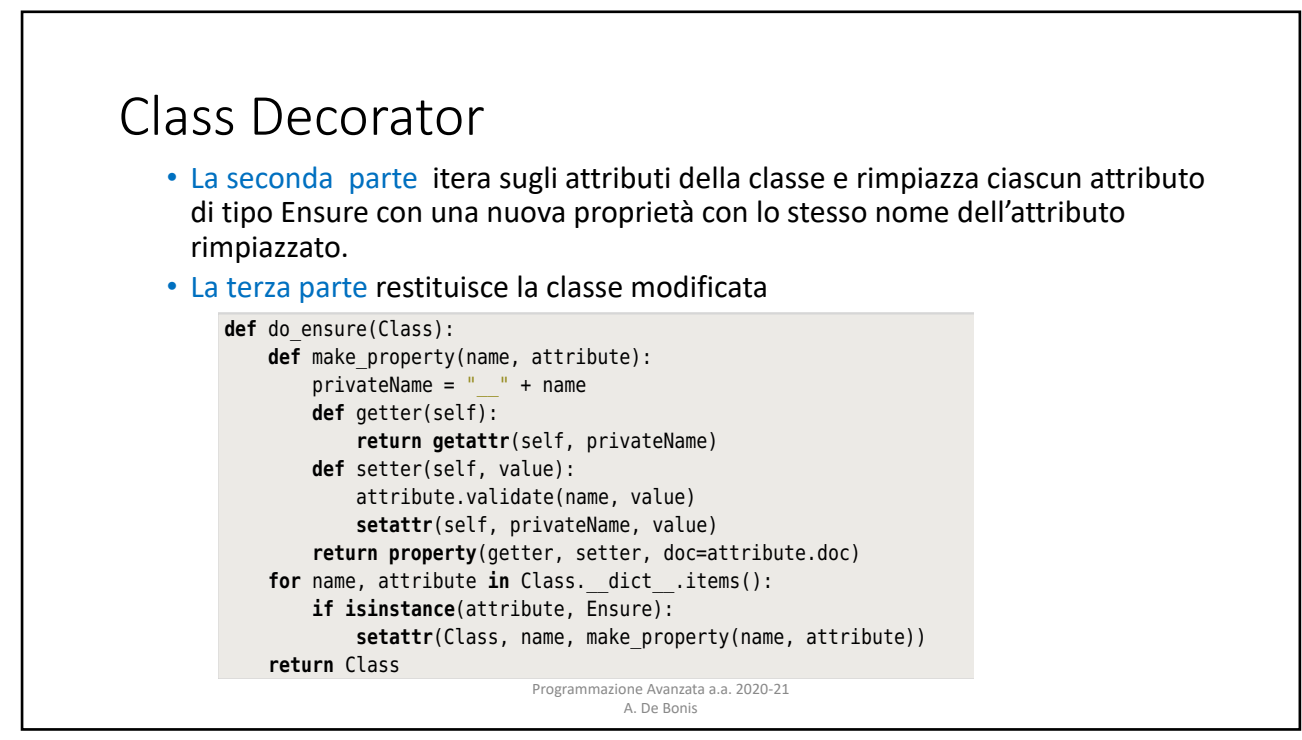

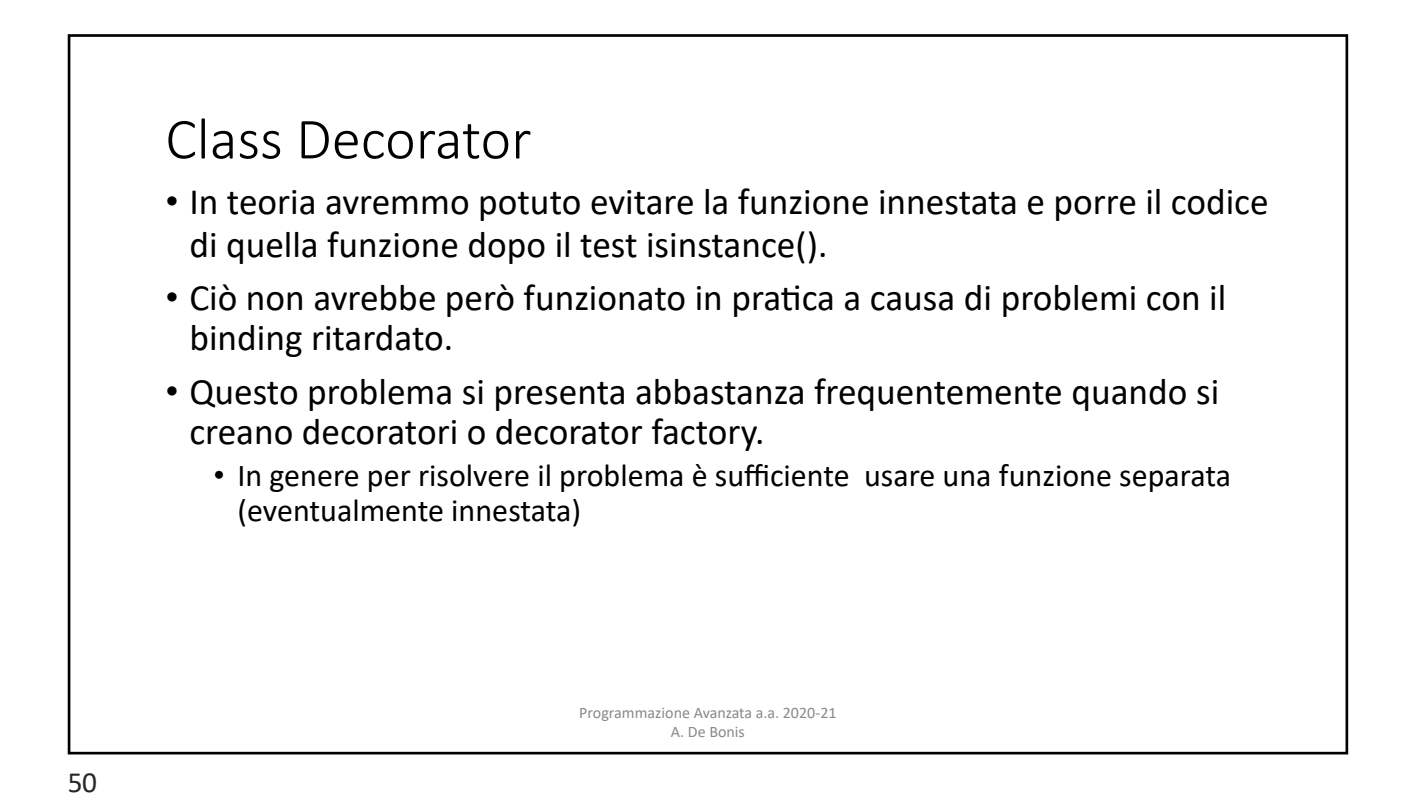

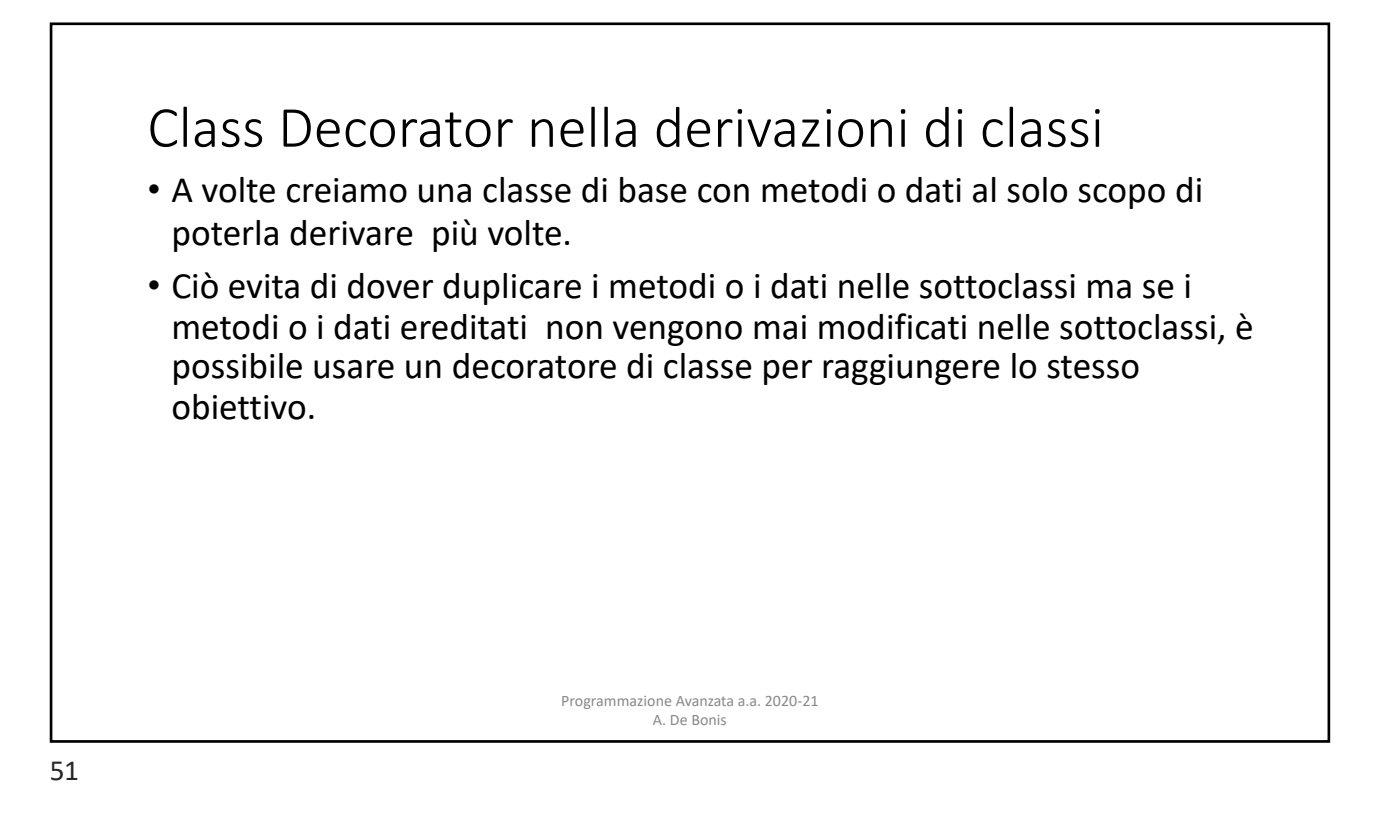

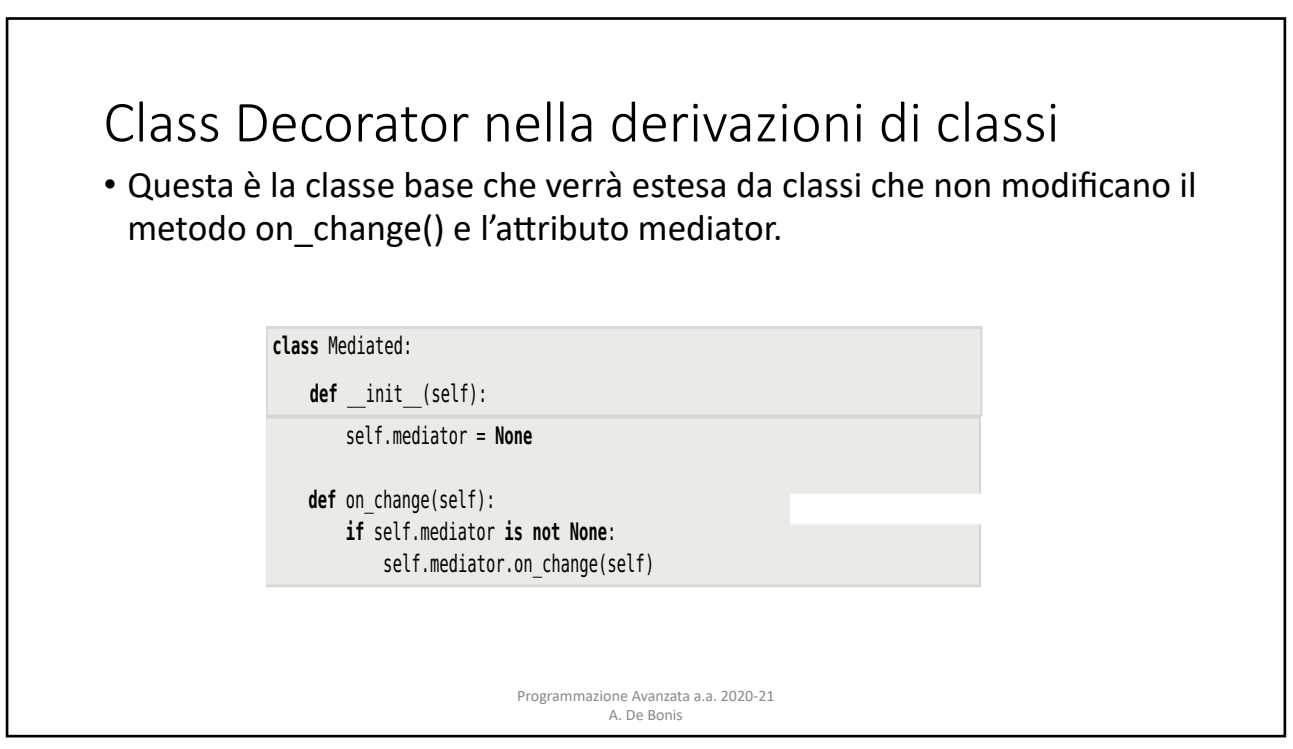

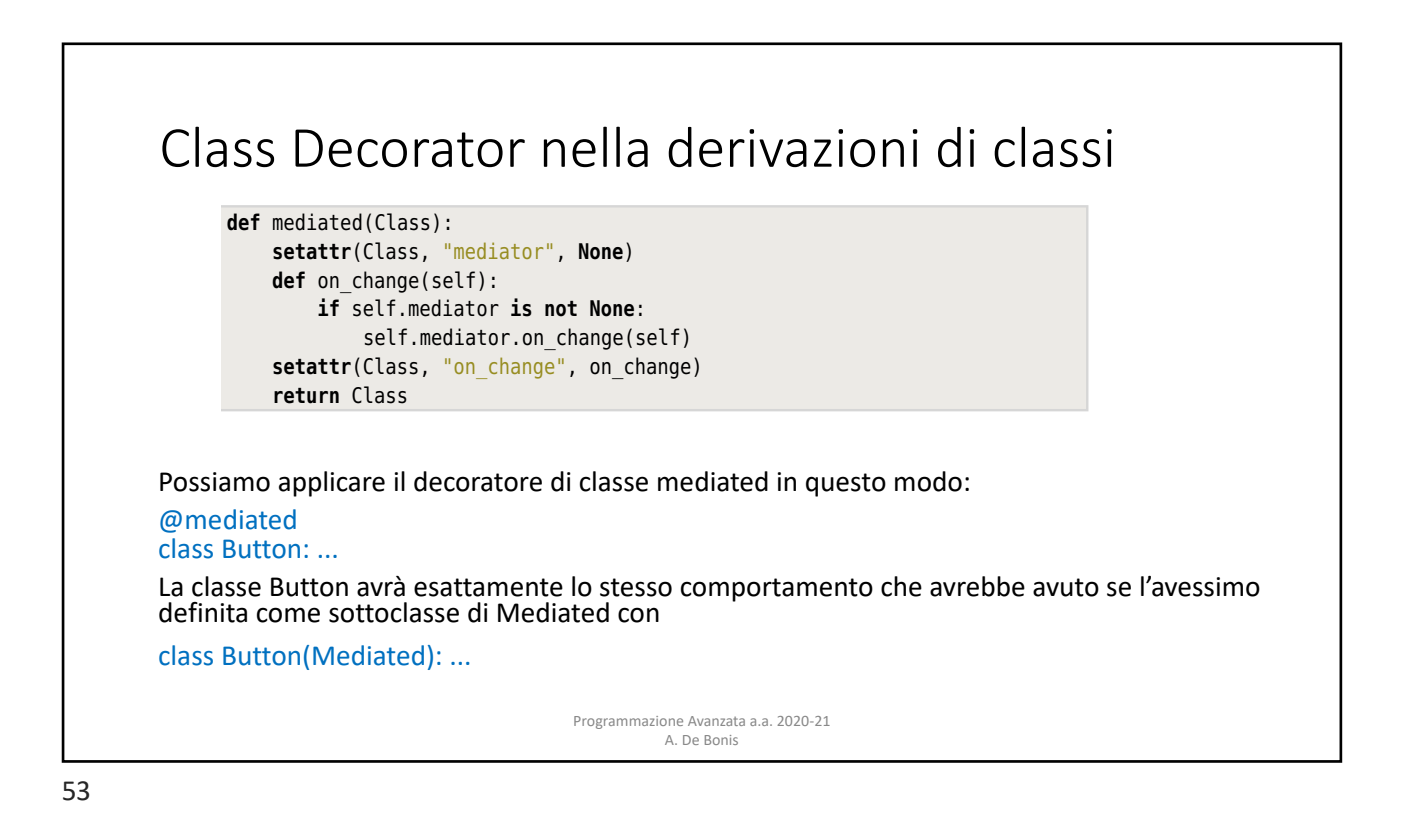

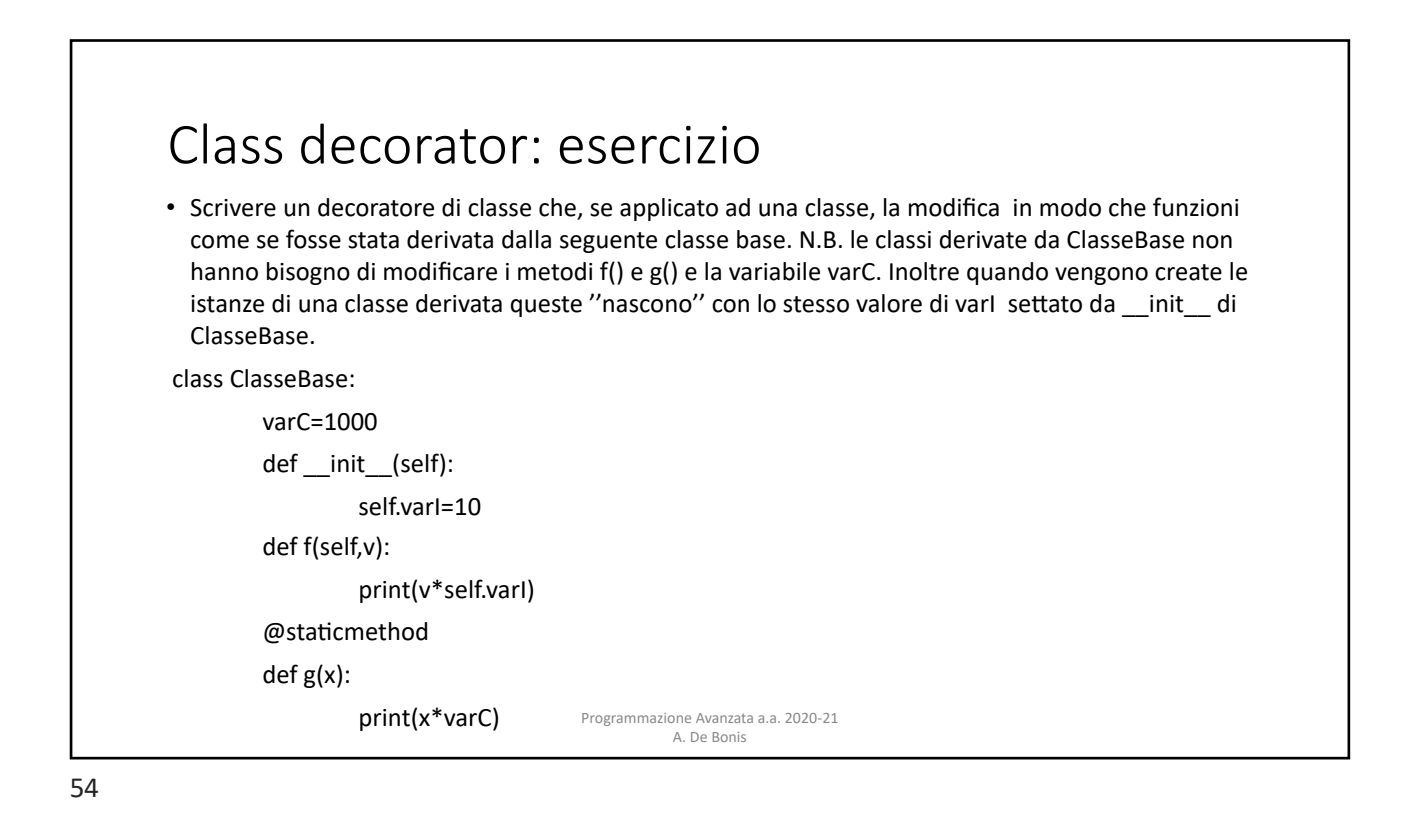

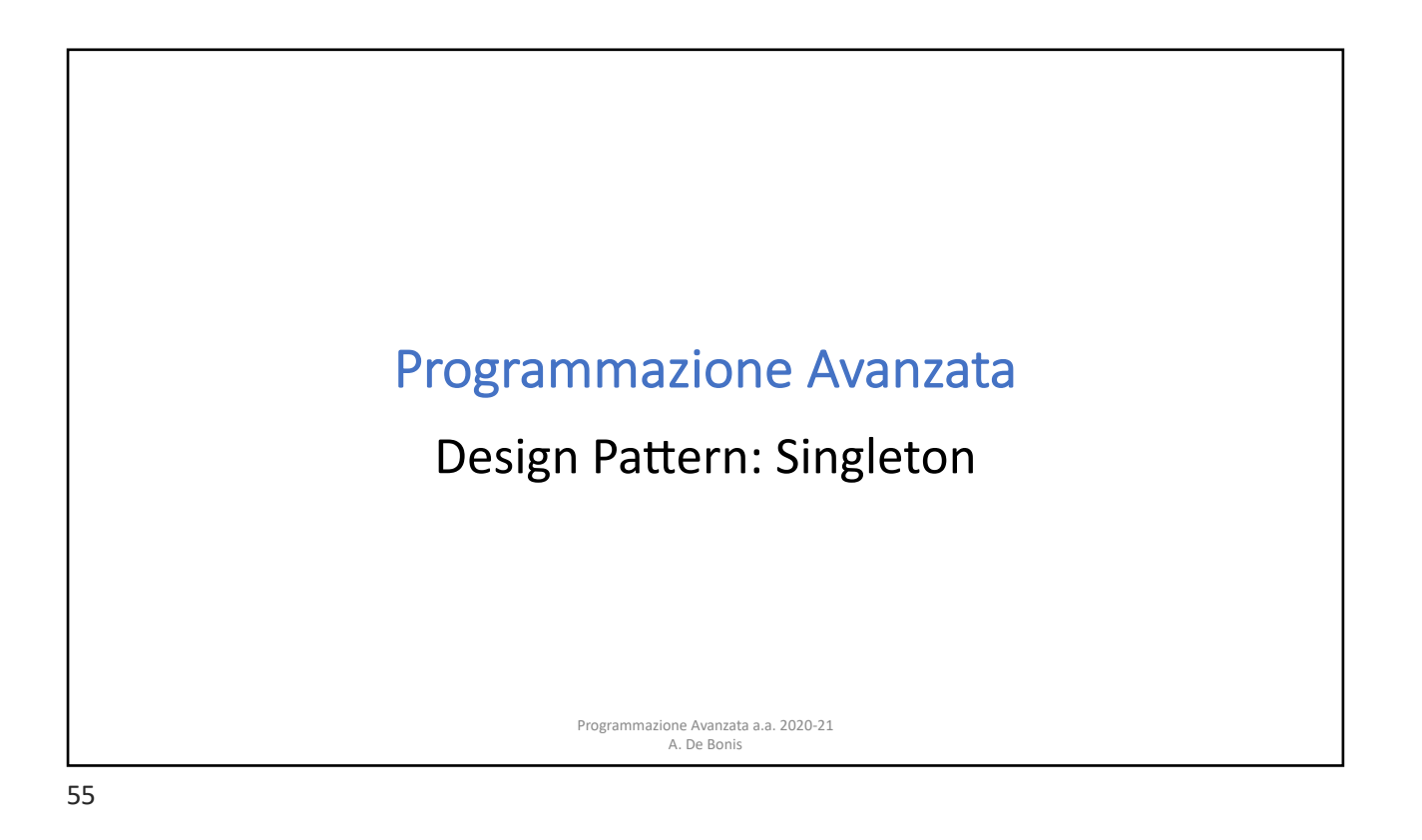

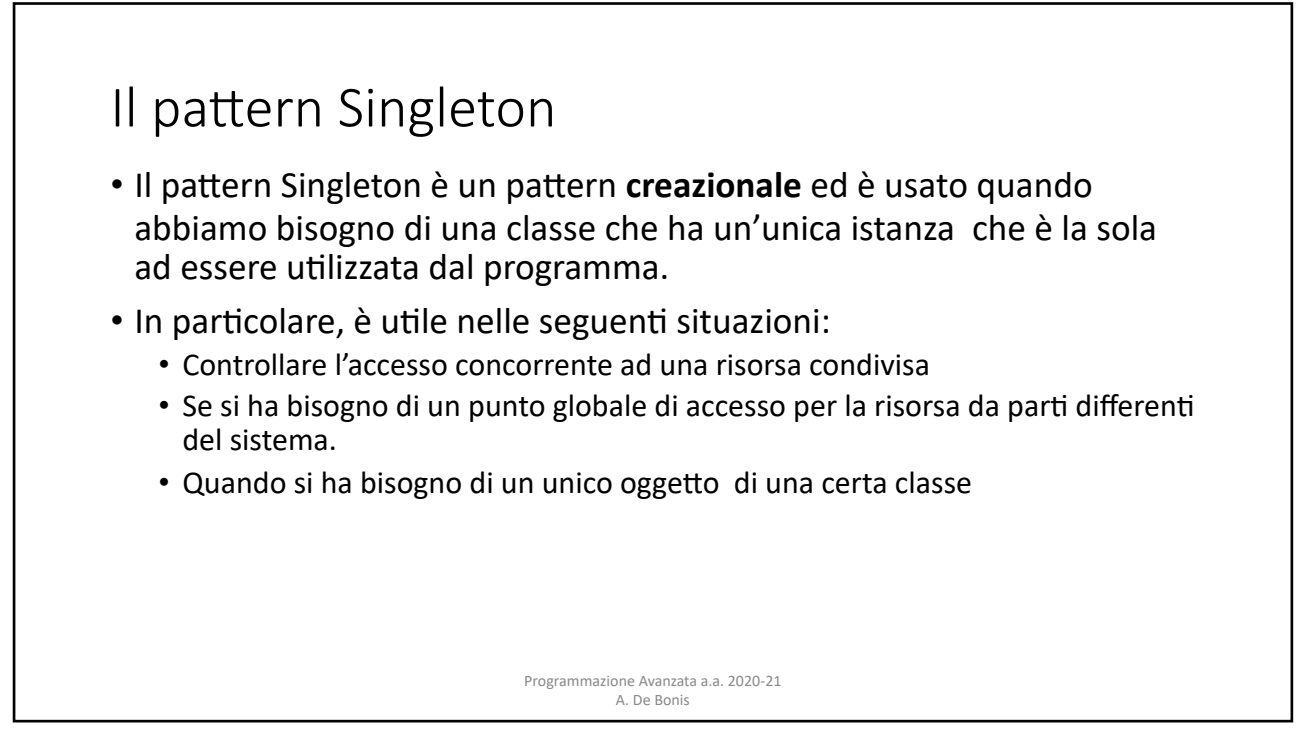

![](_page_28_Figure_1.jpeg)

![](_page_28_Figure_2.jpeg)

![](_page_29_Figure_1.jpeg)

![](_page_29_Figure_2.jpeg)

![](_page_30_Figure_1.jpeg)

![](_page_30_Picture_2.jpeg)

![](_page_31_Figure_1.jpeg)

![](_page_31_Picture_2.jpeg)

![](_page_32_Picture_259.jpeg)

![](_page_32_Picture_260.jpeg)

![](_page_33_Figure_1.jpeg)

![](_page_33_Figure_3.jpeg)

![](_page_34_Figure_1.jpeg)

![](_page_34_Figure_2.jpeg)

#### Module-level singleton

- Tutti i moduli sono per loro natura dei singleton per il modo in cui vengono importati in Python
- Passi per importare un modulo:
- 1. Se il modulo è già stato importato, questo viene restituito; altrimenti dopo aver trovato il modulo, questo viene inizializzato e restituito.
- 2. Inizializzare un modulo significa eseguire un codice includendo tutti gli assegnamenti a livello del modulo
- 3. Quando si importa un modulo per la prima volta, vengono fatte tutte le inizializzazioni. Quando si importa il modulo una seconda volta, Python resituisce il modulo inizializzato per cui l'inzializzazione non viene fatta.

Programmazione Avanzata a.a. 2020-21 A. De Bonis

![](_page_35_Picture_283.jpeg)